*/*

2000年

NASA Technical Memorandum 107195

# ASTROP2 Users Manual: A Program for Aeroelastic Stability Analysis of Propfans

T.S.R. Reddy *University of Toledo Toledo, Ohio*

and

John M. Lucero *Lewis Research Center Cleveland, Ohio*

March 1996

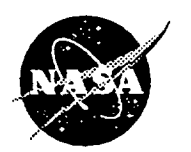

Ď.

National Aeronautics and Space Administration

**Trade names** \_ **manufacture\_' names are used in** this **report for identification only. This usage does not** *o0nstitute* **an official** endot\_nent, either expressed *or* **implied, by the National Aeronautics and Space AdministraficG.**

.

Į.

ų,

 $\overline{\phantom{a}}$ 

 $\ddot{\phantom{a}}$ 

### **ASTROP2 Users Manual: A Program for Aeroelastic Stability Analysis of Propfans**

#### **Version** *2.0*

T.S.R. Reddy University **of Toledo Toledo, Ohio 43606**

John M. Lucero<sup>+</sup> **NASA Lewis Research Center Cleveland, Ohio 44135**

#### **SUMMARY**

This **manual describes** the input data **required** for using the **second version** of the **ASTROP2** ( Aeroelastic STability and Response Of Propulsion systems - 2 dimensional analysis ) computer code. In ASTROP2, version 2.0, the program is divided into two modules: 2DSTRIP, which calculates the structural dynamic information; and 2DASTROP, which calculates the unsteady aerodynamic force coefficients from which the aeroelastic stability can be determined. In the original version of ASTROP2, these two aspects were performed in a **single** program. The improvements to version 2.0 include an option to account for counter rotation, improved numerical integration, accommodation for non-uniform inflow distribution, and an iterative scheme to flutter frequency convergence.

ASTROP2 can be **used** for **flutter** analysis of **multibladed structures such as** those found in compressors, turbines, counter rotating propellers or propfans. The analysis combines a two-dimensional, unsteady cascade aerodynamics model and a three dimensional, normal mode structural model using strip theory. The flutter analysis is formulated in the frequency domain resulting in an eigenvalue determinant. The flutter frequency and damping can be inferred from the eigenvalues.

\*NASA Resident Research Associate **at** Lewis Research **Center** +Research Engineer

### **TABLE OF CONTENTS**

## **Summary**

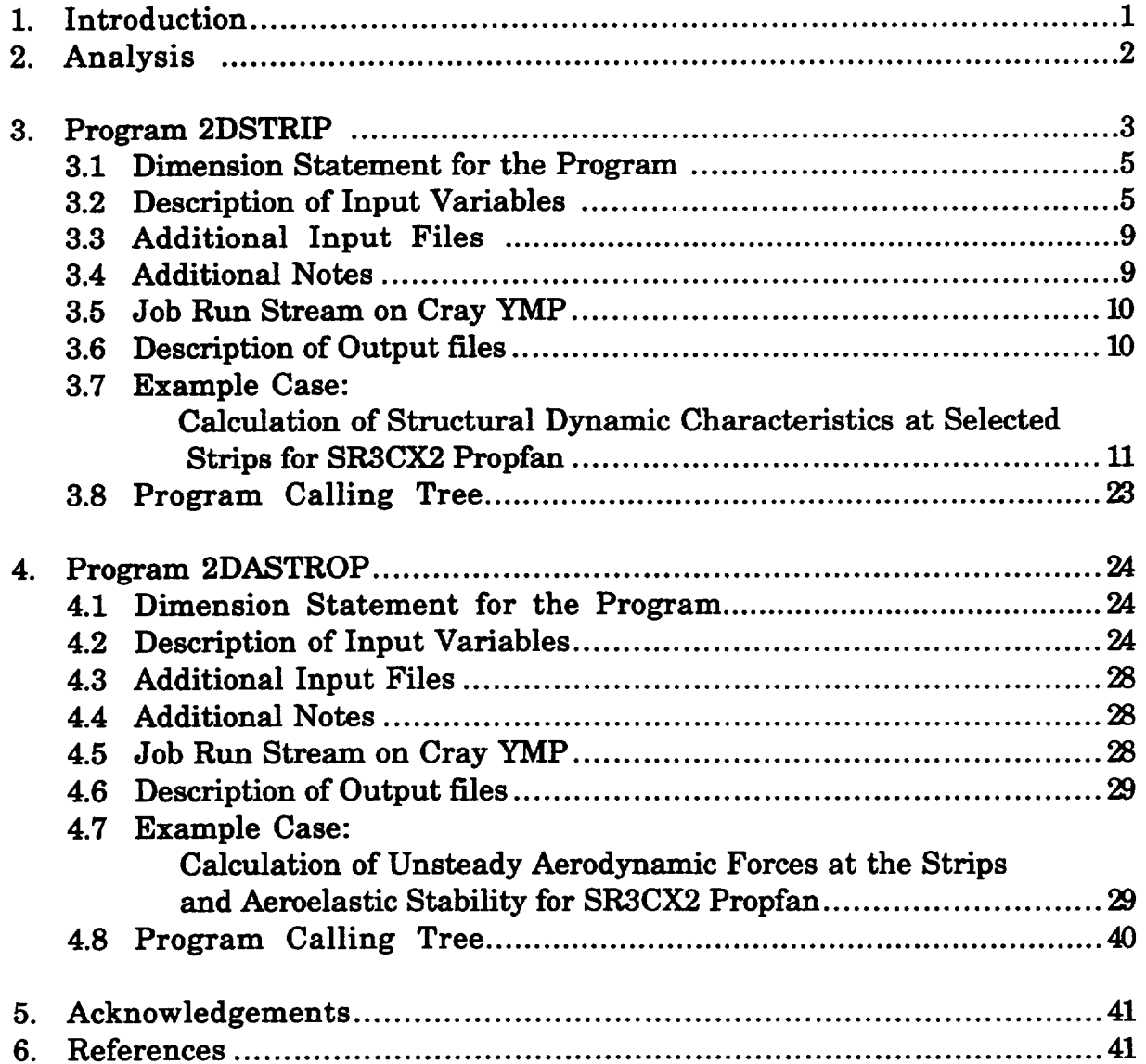

#### 1. INTRODUCTION

**During** the last decade **several aeroelastic analyses** for **propfans and** turbomachines have been developed **at** NASA Lewis Research Center. This work has resulted in several individual **codes** with variations in the **aerodynamic and** structural models used, Ref. **1.** One of the **codes** is named ASTROP2. ASTROP2 uses strip theory to integrate the **aerodynamic** forces **calculated** using **a** two dimensional **aerodynamic** model with **a** three dimensional structural model. The theoretical development of ASTROP2 and **a** user's manual for the original ASTROP2 **code** was given in Ref. **2.** The original version combined calculation of structural dynamic characteristics of selected blade sections **called** strips,**and** the **calculation** of the **aeroelastic** stability in one large program.

**In the present** updated **version,** the original program is divided into two programs. The first program, 2DSTRIP calculates the structural dynamic **characteristicsat** the required stripsfor the **aeroelasticanalysis.** The second program, **2DASTROP,** uses the structural data obtained from **2DSTRIP and calculates**the **aeroelastic**stability.In this way **each** program **can** be used **and modified** independently. The user has to run **2DSTRIP first,and** then **2DASTROP. However,** for the same structuralmodel, only **2DASTROP** need to be run for different**flow conditions.**

**Additional** improvements **were made** in ASTROP2 version **2.0.** These include (1) an option to account for counter rotation, (2) improved numerical integration, (3) accommodation for nonuniform inflow distribution in the velocity calculations, and (4) an iterative scheme for flutter convergence.

**This manual** will help the **user** in the **preparation** of **the** input data files required for using 2DSTRIP and 2DASTROP. In the following, a brief description of the analysis is given in section 2. In section 3, the input and output description, followed by input and output for an example case for 2DSTRIP is given. Section 4, gives the input and output description, followed by an actual input and output for an example case using 2DASTROP. A job run stream for a Cray YMP computer, and the program calling tree are also given for each program.

The **codes were** developed in the Structural Dynamics Branch at the NASA Lewis Research Center. They are made available **strictly** as a research tool. Neither NASA, nor any individuals who have contributed to the development of the code, assume any liability resulting from the use of the codes beyond research needs. Both the 2DSTRIP and 2DASTROP codes are written in

**FORTRAN. They are operational on the Cray YMP computer at the NASA Lewis Research Center under the UNICOS operating system.**

**Dr. G.V. Narayanan** originally **developed this program under the direction of Dr. I\_R.V. Kaza. The first author of this report was responsible for the present version. Additional improvements and modifications were made by Dr. A.J. Mahajan** and **by the second author of this report.**

### **2. ANALYSIS**

**The aeroelastic analysis uses the** unsteady **aerodynamic forces calculated at selected blade sections ( strips ) of a three dimensional structure. The aerodynamic forces are calculated using a two dimensional unsteady aerodynamic model. The aerodynamic model calculates the** unsteady **forces at the selected strips for an airfoil undergoing** rigid **body pitching and plunging motions.** The **2DSTRIP program calculates the pitching and plunging values for the strips,** and **the 2DASTROP program** uses **this information to calculate the aeroelastic stability. The formulation and aeroelastic analysis are described** in **detail in** Ref. **2.**

**The** three dimensional normal **mode structural characteristicsare** obtained from a finite element analysis, and used as input to the 2DSTRIP program. Two types of output **files**(to be used **as** input to **2DSTRIP) are** used **from** the **finite element analysis.** One, **a** non-linear **steady** state blade deflection **analysis** output. The other, **a free** vibration **analysis** output in the **form** of mode **shapes and frequencies. 2DSTRIP can** be run **without** the nonlinear steady state blade deflection if its **effect**on the **flutterstability**is **assumed** negligible. **However,** the **effect** of structural non-linearity due to blade deflection must be included in the calculation of the natural frequencies and mode shapes. The program **2DSTRIP calculates** the **equivalent** rigid pitching **and** plunging values, stagger angle, gap to **chord** ratio **and** stripwidths **at** the desired strips. This information is stored **as a file and** used **as** input to 2DASTROP.

**Currently, the 2DSTRIP program is set up to use the** NASTRAN ( NASA **STRuctural ANalysis program)** finite **element analysis program. Two forms of NASTRAN** are **available at NASA** Lewis; **one is COSMIC/NASTRAN and the other is MSC/NASTRAN.** The **non-linear steady-state blade deflection configuration of a rotating blade is obtained from a geometric nonlinear analysis.** This **analysis is done** in **COSMIC/NASTRAN by using the available solution sequence number 4.** The **normal mode** vibration **analysis of the blade is done by using the** solution **sequence number 9. The respective solution sequence numbers** in **MSC/NASTRAN are 64 and 63. See** Ref. **3 for more** details on **how** to run NASTRAN for **rotating flexible** blades. **If** other finite element programs are used in obtaining the structural characteristics, the formats in the relevant **subroutines** have to be changed.

The **output** file from 2DSTRIP for **strip data** information is read by 2DASTROP and used to calculate the unsteady aerodynamic force coefficients. The unsteady aerodynamic forces are obtained with a two dimensional unsteady aerodynamic model. The aerodynamic model provides unsteady aerodynamic forces for airfoils undergoing rigid pitching (twist) and plunging (bending) motions. For subsonic flow the Rao and Jones theory ( Ref. 4) is used. For **supersonic flow** with subsonic leading edge, the Adamczyk and Goldstein theory (Ref. 5) is used. The strip structural information along with an assumed frequency are used to calculate the unsteady aerodynamic forces. These unsteady aerodynamic coefficients are then used in an eigen analysis. The eigen values determine the flutter frequency and damping. The flutter calculations are iterated (the required **number** of iterations is given as input) until the assumed frequency is close or equal to the calculated flutter frequency. The ASTROP2 program has been used to predict flutter of the SR3CX2 propfan observed in experiments, Ref. 6-7, and to assist in the design of other propfans systems, Ref. 8.

The coordinate **system used** for both **programs is** shown in Fig.1. The X axis **is** the axis of rotation. It is assumed to be along the direction of axial flow and positive in the direction of flow. The blade pitch axis is the Y axis. It is taken normal to the X axis with positive values in the direction of increasing radius. The Z axis is then defined to form a right-hand coordinate system. The plane of rotation is the plane formed by the Y and Z axes. A typical strip, with mid point, at a distance "d" is shown in Fig. 1. The axial velocity is V and the rotational speed is " $\Omega$ ", and Ve is the effective (relative) velocity. The tangent (tangent to blade leading edge), chord and normal vectors ("t,c,n" respectively) at the mid point of the strip are defined as shown. "s" denotes the arc length measured along the leading edge. Figure 2 shows the section A-A of the strip showing the rigid pitching  $(\alpha)$  and plunging (h) motions for the strip, assuming the reference axis for the aeroelastic analysis is at the leading edge.

#### **3. PROGRAM**

**In** this **section** the input and output for **the 2DSTRIP program** is given. **The** source code is designated as *2dstrip.f,* and the input data for the code is provided in the input file *2dstrip.in.* As mentioned before, in addition to this input file, 2DSTRIP requires input files from finite element structural analysis giving the structural dynamic characteristics of the blade. The naming and linking of these input files is also given in the following sections.

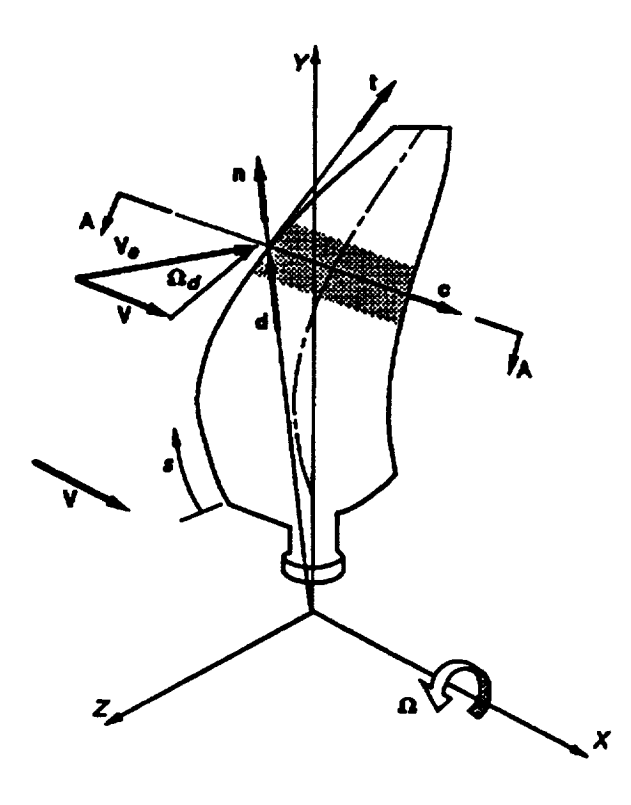

**Figure 1. • 2DSTRIP and 2DASTROP coordinate system** for **a** rotating propfan blade

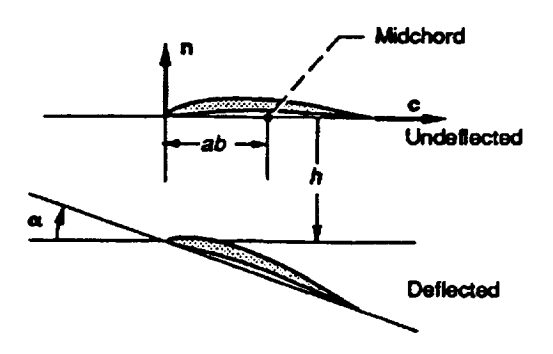

**section** A-A

**Figure** 2. **• Section A-A** showing rigid pitching  $(\alpha)$  and plunging (h) motions for the strip ( reference **axis** =leading **edge)**

#### **3.1 Dimension Statement for the Program**

**The program is currently dimensioned for a maximum** of **20 strips, and 500 finite elements with six degrees of freedom. It is dimensioned for reading natural mode shape information and frequencies for six modes. If the user needs to change these limits, the dimension statements have to be changed globally in the source code, and compiled for execution.**

#### **3.2 Description of Input Variables**

The input is **given through** a **data file named 2dstrip.in. This** file **contains the standard (unit 5) input that the 2DSTRIP code requires. Unless stated otherwise, real values are read in** 8F10.4 **format and** integer **values** are **read in 8110 format.**

**Some** lines of the input data are **preceded** by a line containing the **names of** the variables. These lines are an aid in preparing the input file and are read by the program but not used as data in the calculations.

The **first** line **in the** input file is the **title** card read in 20A4 format, used for identification of the structure to be analyzed. The rest of the input variables are described below in the order in which they appear in the input data file (see **section** 3.7 for an example input file).

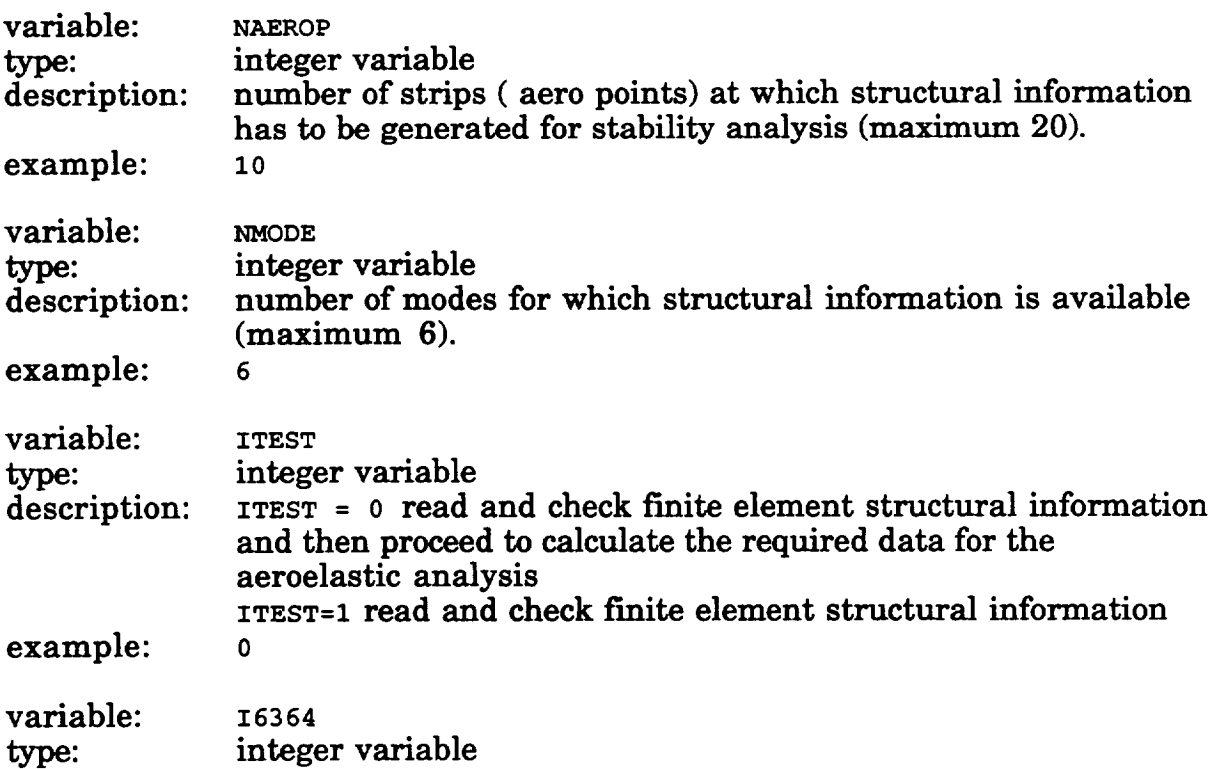

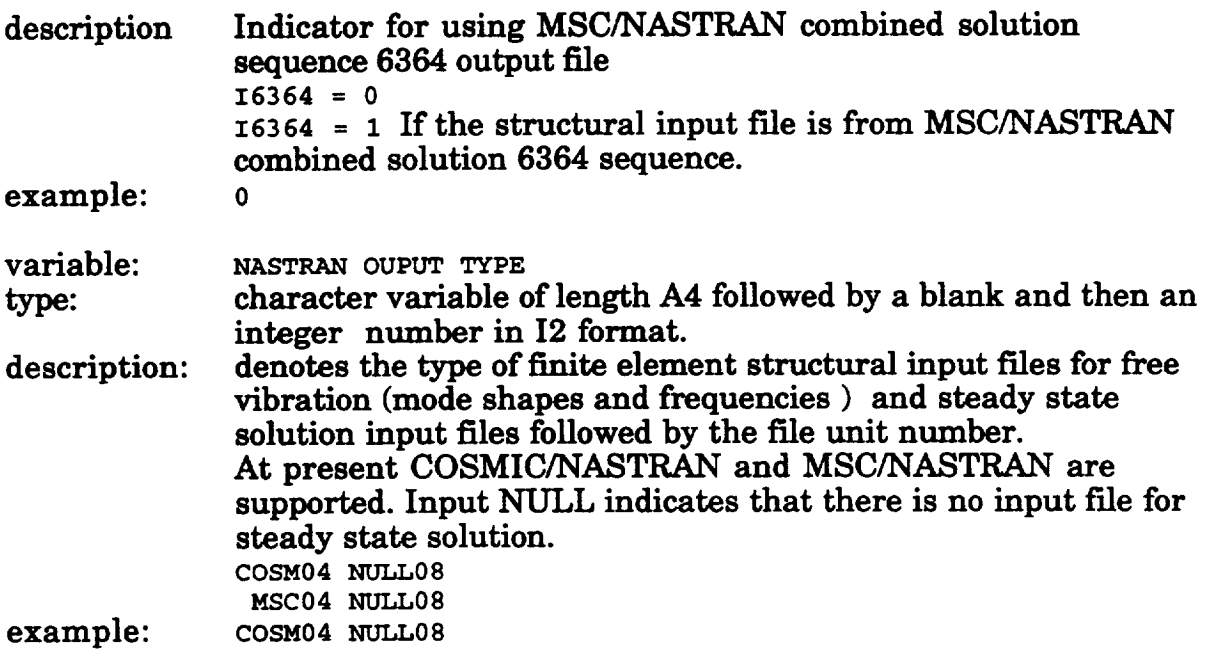

**NOTE:** If**the** input **is from** any other **source (otherthan COSMIC** or **MSC), the formats** in **subroutines RDNAS, RDISP, RDMODS** have to be **modified.**

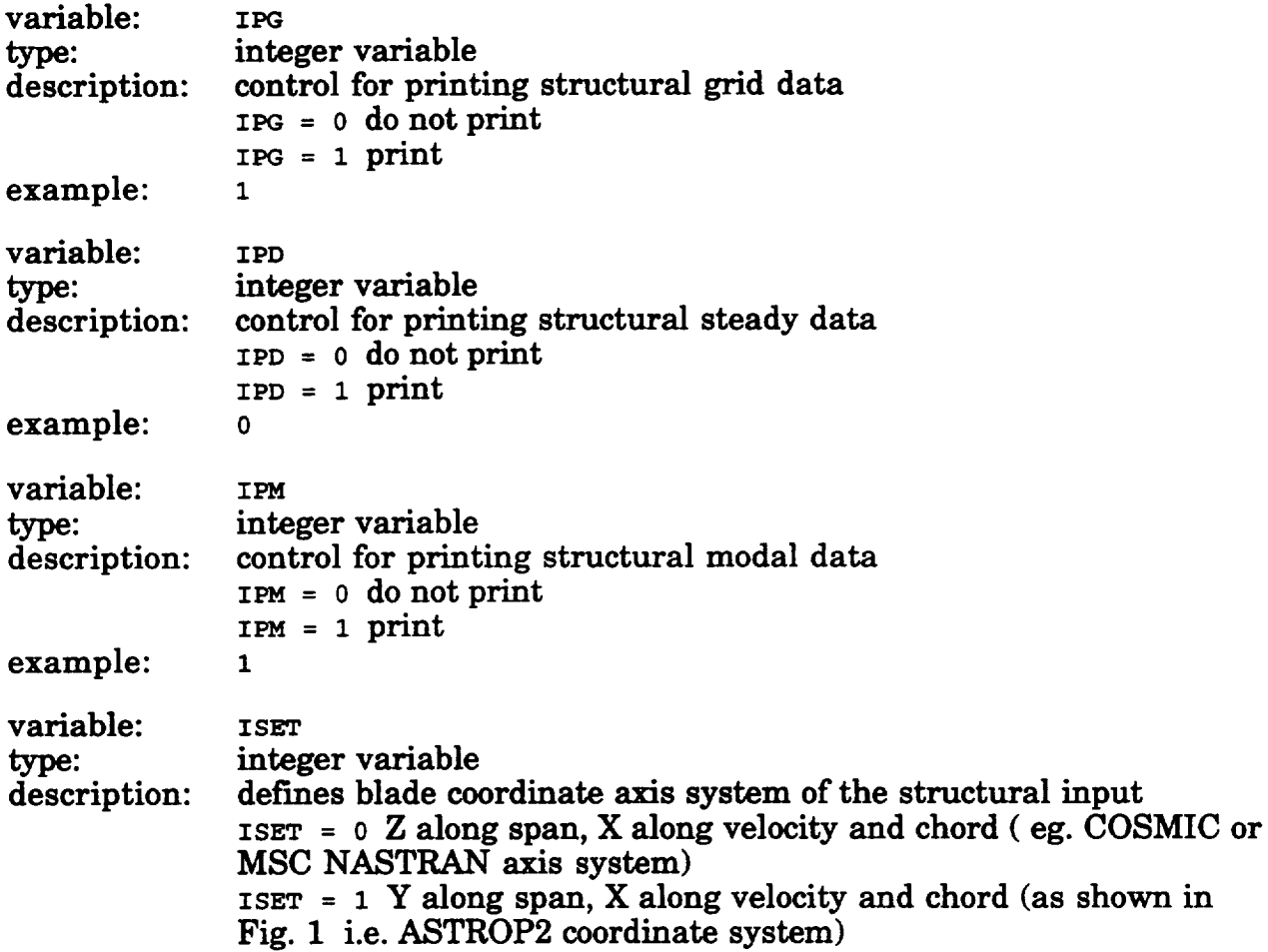

 $\mathcal{A}^{\pm}$ 

**ISET <sup>=</sup>** 2 **X along span,** Y along **velocity and chord** Note: **with this input, the structural data** input **is transformed to ASTROP2 coordinate system, Fig. 1.** 0

**example:**

**NOTE: If the finite element structural** input **axis system is other than that described above, relevant statements** in **RDNAS, RDDISP** and **RDMODS must be** modified.

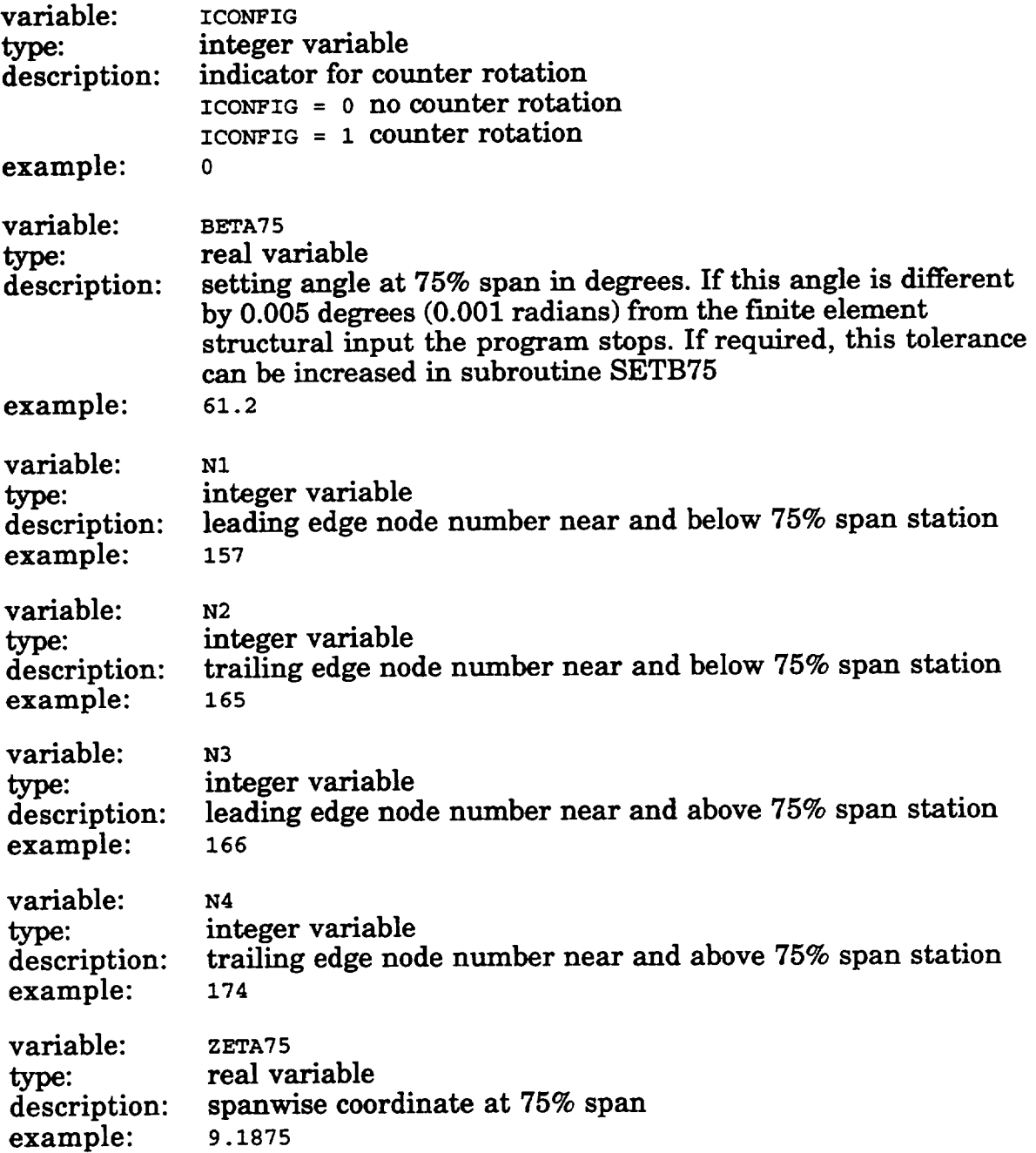

Note: values of N1, N2, **N3,** N4 and ZETA75 are used to calculate the setting angle

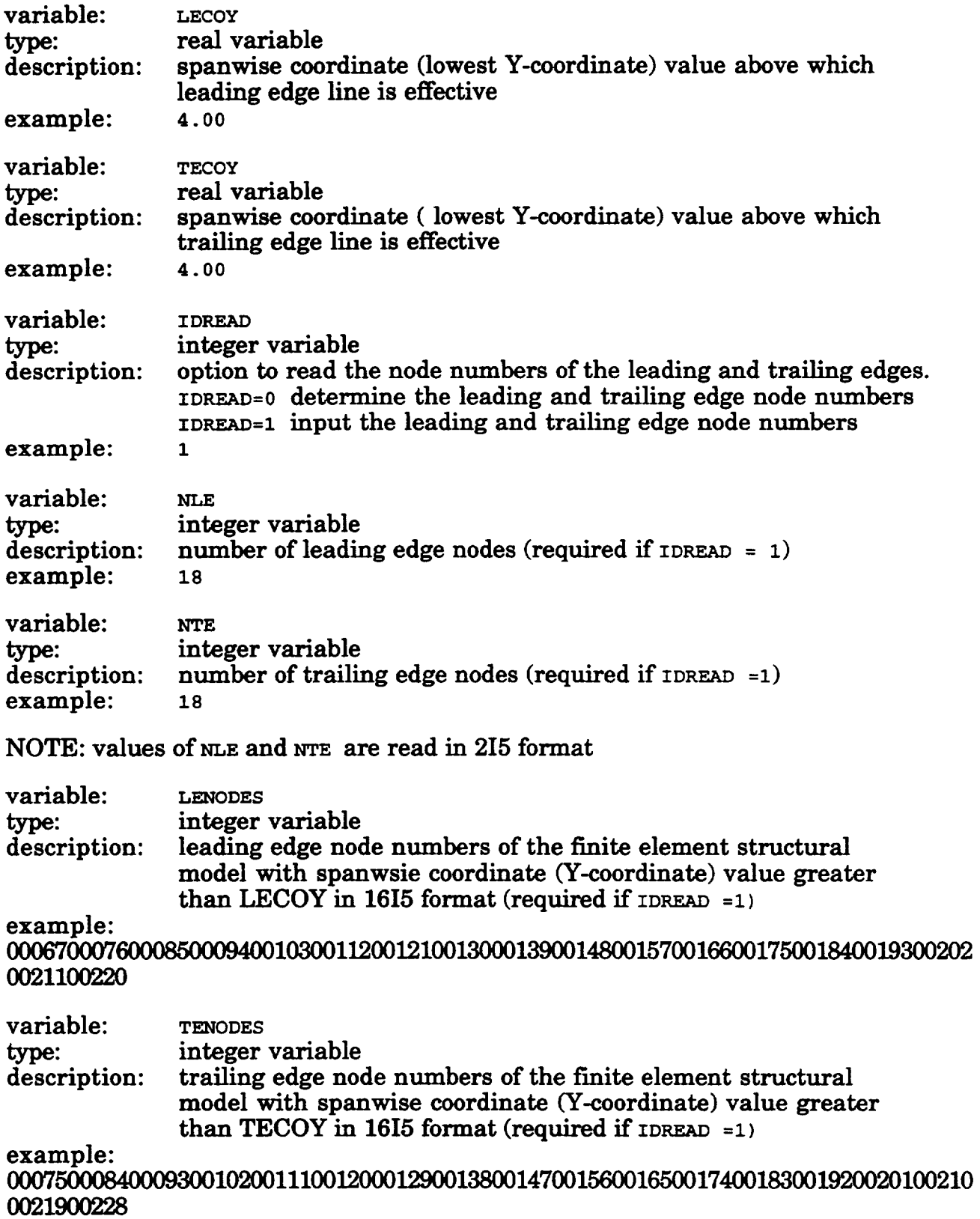

**from the NASTRAN output, and then checked with the** input **value BETA75.**

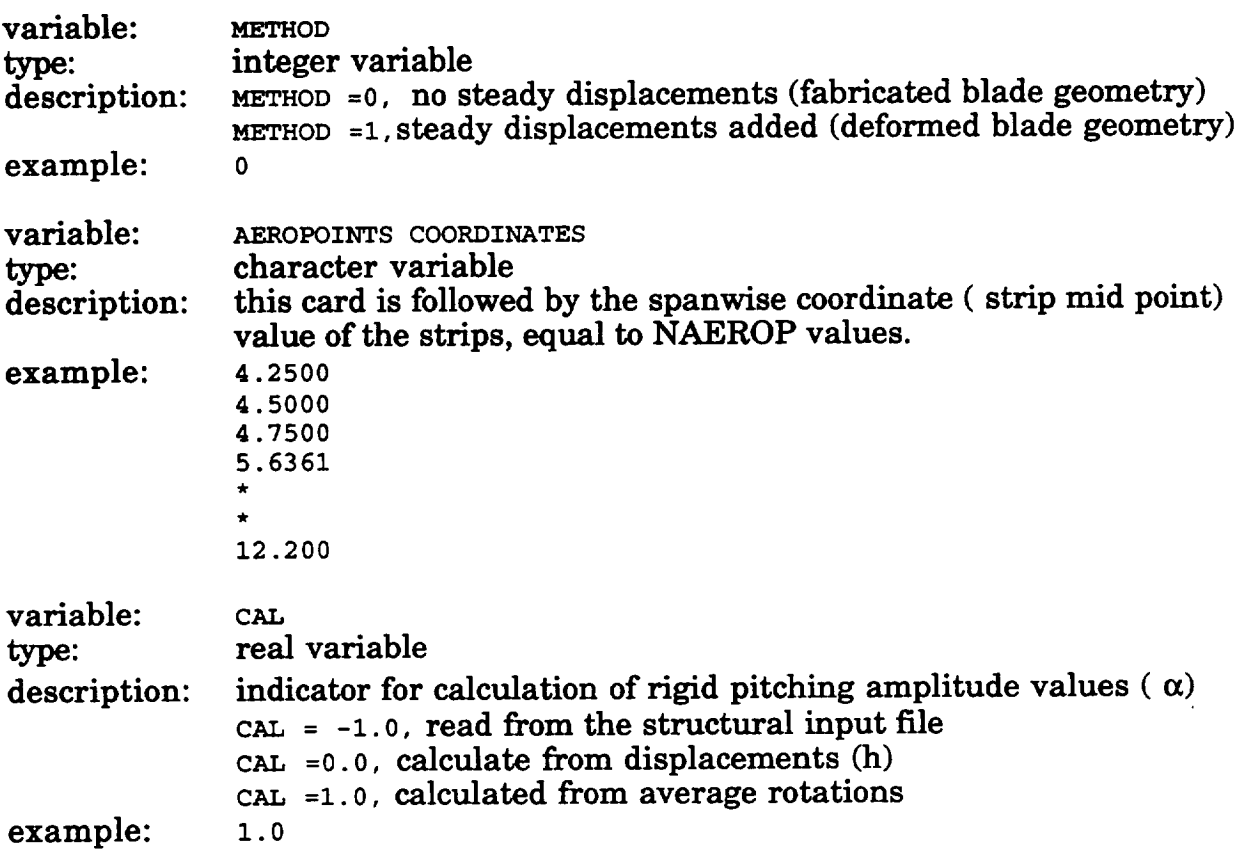

#### **3.3 Additional** Input Files

The **program requires** that the structural dynamic characteristics data files from a finite element analysis be linked to unit 4 and unit 8. The natural frequencies and mode shapes input file must be linked to unit 4, and steady displacement input file should be linked to unit 8. At present both COSMIC and MSC NASTRAN are supported. If the structural data files are from any other source, the formats in routines RDNAS, RDDISP, and RDMODS have to be modified accordingly.

#### **3.4** *Additional* **Notes**

The **2DSTRIP program** is **setup to work with the finite element structural** model having node numbers from root to tip, and increasing in the +ve X direction. It also works well if the chord lines (lines parallel to X-axis) **are** at a constant spanwise location. The leading edge line is taken as the reference axis for calculating pitching and plunging values.

The **program** is implemented **on** the Cray YMP at NASA Lewis Research Center. However, the program can be implemented on a workstation or personal computer. It required about 1.1 MW **memory, and took about 12 seconds** to **compile and about 16 seconds** to **execute for the example given in section 3.7.**

### **3.5 Job run stream on Cray YMP**

**A sample Cray job** stream to run **2DSTRIP at** the NASA **Lewis** Research Center is given in this section. For this case, the modal information output file (sol9cos.out) from finite element structural analysis is linked to unit 4. The source **code, 2dstrip.f,**is **compiled** using **cft77** with standard options. The input to **2DSTRIP** is**contained** in the filenamed **2dstrip.in.**The standard unit **6** output is **written** to **a** filenamed **2dstrip.out.** The information required for **2DASTROP** is written to unit 7 **as** file fort.7. This **file** is renamed **as fort7.2dstrip.** The rest of the **file contains UNICOS and** Cray related **commands.**

```
#! /bin/csh
# QSUB -r sr3cx2
# QSUB -1M 1.2Mw
#QSUB
Ibinlrm 2dstrip.out
In sol9cos.out fort.4
cft77 -V -a static 2dstrip.f
segldr -o 2dstrip 2dstrip.o
time 2dstrip<2dstrip.in>2dstrip.out
mv fort.7 fort7.2dstrip
```
#### **3.6** Description of Output **files**

**Unit 6** (2dstrip.out) output **: All the** output **is written** on to **unit 6,** with **selected output rewritten on** to **unit 7** to **be used by 2DASTROP program. The user has** to **check for the correctness** of **the following items** in **the output:**

(1) the input file **from the finite element structural** output (grid **and modal values);**

(2) the **tangent,** normal **and streamline** vectors for **allpoints** on the **leading edge;**

(3)the **coordinates** of **each** of the **aeropoints;**

(4)the tangent, streamline **and normal** vectors **at the aeropoints;**

(5)the **modal** values (rigid**pitching and plunging** values) **for each stripand for each** mode; and

**(6) the sweep and stagger angles, semichord (SEMICHD) values at each strip, and strip widths (STRIPW).**

**Unit 7 output: This file contains the relevant information of the strips required by the 2DASTROP program.**

### **3.7 Example Case: Calculation of Structural Dynamic Characteristics at Selected Strips for SR3CX2 Propfm\_**

**In this section the actual input and output are given for the SR3CX2 propfan which fluttered during** wind **tunnel** testing, **Refs. 6-7. The input file is named 2dstripin. The COSMIC/NASTRAN input file for six modes and frequencies** (NMODE=6) **is** linked to unit **4** (COSM04). There **is** no steady **state** blade **deflection** input file (NULL). The NASTRAN grid and mode shapes are to be printed ( $IPG = 1$ , IPM=1), and the example is not for counter rotation (ICONFIG=0). The setting angle at 75% span (BETA75) is 61.2 degrees. It is required to calculate strip data at ten strip stations (NAZROP=I0). The strip locations **along** the span **are** given **as** AEROPOINTS COORDINATES. The equivalent rigid pitching  $(\alpha)$  has to be calculated as **an average** of the rotation values of the nodes on the strip (CAL=I).

#### **Input file** (2dstrip.in)

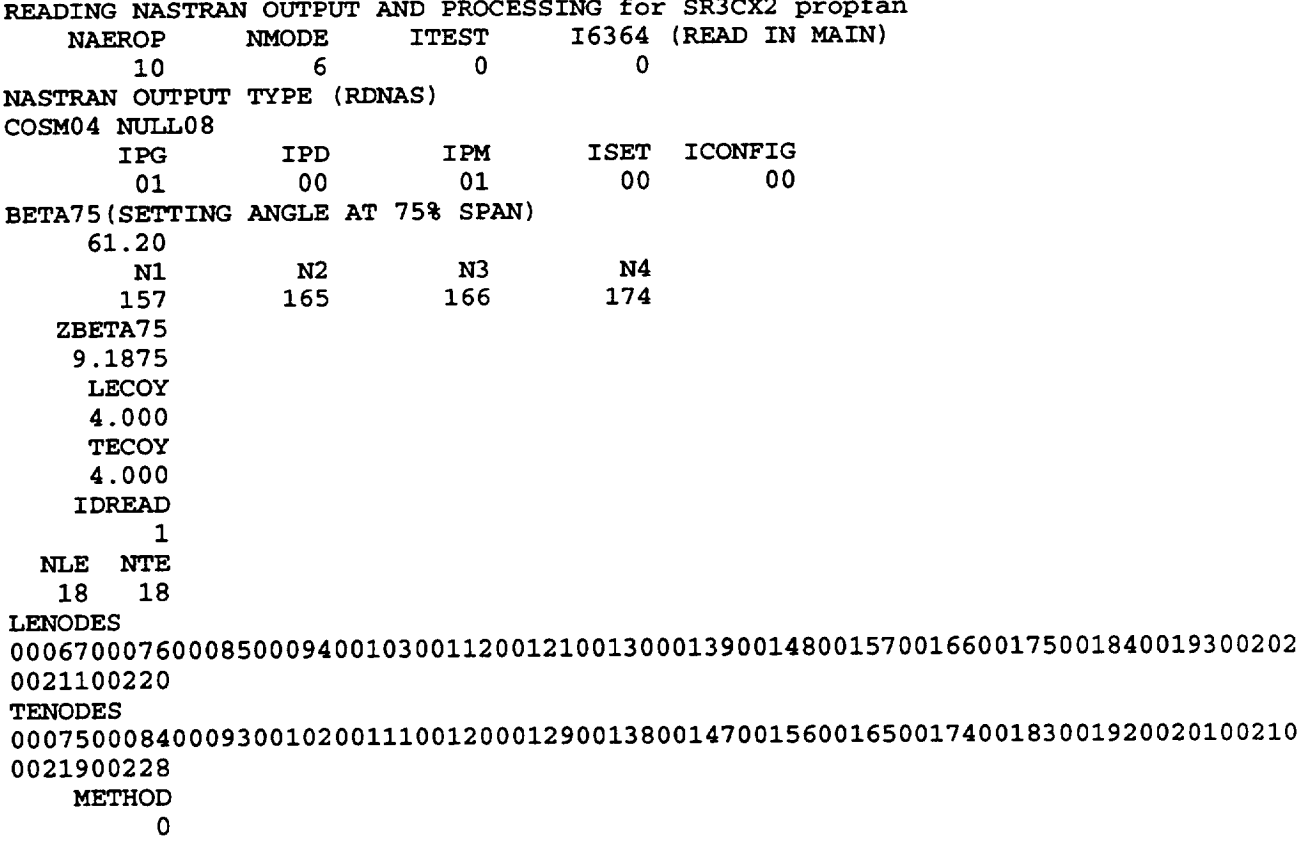

```
AEROPOINTS COORDINATES (LOCGRI )
4.2500
4.5000
4.7500
5.6361
6.9739
8.8736
9.7114
10.8758
11.7553
12.2000
CAL (RDNAS1)
1.0 CAL: (=-i NODAL VALUES,=0 ALFA/DISP, =I ALFA/ALFA)
```
#### **Unit 6 output rite (** *2dstrlp.out* **)**

**The output** information **is** printed, **and given** here **in the order mentioned** in **section 3.6, and is self explanatory. In this report, most of the output is deleted, and only key output is retained to help the user to check the output before going through the large printed output. For easy debugging and understanding, the output from each subroutine is identified by** "entered **(subroutine) xxxx" and** "leaving **(subroutine) xxxxx". It is** to **be noted that the** rigid body pitching  $(\alpha)$  and plunging values  $(h)$  are denoted by A-VALUE and **H-VALUE with appropriate names for their derivatives.**

```
READING NASTRAN OUTPUT AND PROCESSING for SR3CX2 propfan
    *** ENTERED RDNAS ***
ECHO PRINT OF FINITE ELEMENT ANALYSIS OUTPUT
    IN ASTROP2 COORDINATE SYSTEM
 IPG= 1 IPD= 0 IPM= 1 ISETUP= 0
   NUMBER OF GRID POINTS = 228
             -0.699 1.700 -0.038GRID 1
 GRID 2
             -0.399 1.700 -0.022
 GRID 3
             -0.200 1.700 -0.011
 GRID 4
              0.000 1.700 0.000
 GRID 5
              0.200 1.700 0.011
 GRID 6
              0.399 1.700 0.022
              0.699 1.700 0.038
 GRID 7
*******linesdeleted for brevity ***
***GRID 220 1.905 12.250 -1.739
 GRID 221 2.079 12.250 -1.885
 GRID 222 2.253 12.250 -2.023
 GRID 223 2.426 12.250 -2.159
 GRID 224 2.600 12.250 -2.291
 GRID 225 2.772 12.250 -2.422
 GRID 226 2.945 12.250 -2.550
 GRID 227 3.118 12.250 -2.674
 GRID 228 3.291 12.250 -2.791
```
**GIVEN SETTING ANGLE = 61.20000 ZI,Z2,XI,X2 IN SETB75 BETA1= 2.47060 -0.49308 ZI,Z2,XI,X2 IN SETB75 BETA1= 2.47060** 1.07772 **SAME AS ABOVE IN SETB75 BETA2= 2.64270 -0.51862 SAME** AS **ABOVE IN SETB75** BETA2= **2.64270 1.05217 CALCULATED SETTING** ANGLE **= 61.19985 GIVEN SETTING** ANGLE **= 61.20000 DIFF.= GRID COORDINATES IN ROUTINE SETB75 RETURNING FROM ROUTINE SETB75 \*\*\*ENTERED RDDISP{NGP,NFC) \*\*\* 228 1** \*\*\*ENTERED **RDMODS\*\*\* DIFF.= 0.76110 0.76110 0.54020 0.54020** 0.00000 -1.31350 -1.31350 -1.53350 -1.53350 -0.00015 **FREQ IN HZ= 0.221082E+03 GEN. MASS = 0.100000E+01 FREQ IN HZ= 0.402129E+03 GEN. MASS = 0.100000E+01 FREQ IN HZ= 0.698200E+03 GEN. MASS = 0.100000E+01 FREQ IN HZ= 0.816943E+03 GEN.** MASS **= 0.100000E+01 FREQ IN HZ= 0.I06519E+04 GEN.** MASS **= 0.100000E+01 FREQ IN HZ= 0.I15721E+04 GEN.** MASS **= 0.100000E+01 -1.39020 -1.39020 -0.99070 -0.99070 NUMBER OF** EIGENVALUES **EXTRACTED = 6 NOTE THAT MAX. NO. OF EIGENVALUES** RETAINED **IS 6 FREQUENCY(OMEGA\*\*2) = 0.192960E+07 FREQUENCY(OMEGA\*\*2) = 0.638395E+07 FREQUENCY(OMEGA\*\*2) = 0.192451E+08 FREQUENCY(OMEGA\*\*2) = 0.263477E+08 FREQUENCY(OMEGA\*\*2) = 0.447934E+08 FREQUENCY(OMEGA\*\*2) = 0.528671E+08 \*\* MODAL DISPLACEMENTS AT EACH NODE \*\*\* 6 \*\*\* LEAVING RDMODS \*\*\* \*\* MODAL DISPLACEMENTS AT** EACH **NODE \*\*\* 6 MODE NUMBER** 1 **FREQENCY 0.1929603E+07 NODE 1 0.000000E+00 0.000000E+00 0.000000E+00 0.000000E+00 0.000000E+00 0.000000E+00 \*NOTE: grids 1 thru 7 are fixed at the** base thus **displacement = 0 NODE 8 -0.304607E-02-0.806913E-03 0.147851E-02 0.120198E-01 0.181593E-01 0.000000E+00 NODE 9 -0.333980E-02-0.933904E-03-0.138738E-02-0.109695E-01 0.916673E-02 0.000000E+00 NODE** 10 **-0.312842E-02-0.986026E-03-0.315005E-02-0.305093E-01 0.912233E-02 0.000000E+00 NODE** 11 **-0.206363E-02-0.127986E-02-0.420668E-02-0.410897E-01 0.337328E-02 0.000000E+00 NODE** 12 **-0.650327E-03-0.238605E-03-0.413737E-02-0.414708E-01-0.374381E-**02 **0.000000E+00 NODE** 13 **-0.100480E-03 0.137419E-02-0.319257E-02-0.311352E-01-0.489164E-**02 O.O00000E+O0 **NODE** 14 **-0.508570E-03 0.153128E-02-0.568214E-03-0.110998E-01-0.200406E-01 0.000000E+00 NODE 15 -0.834550E-02-0.226911E-02-0.755601E-03-0.270103E-02 0.347927E-**

```
01 0.000000E+00
 NODE 16 -0.816145E-02-0.205379E-02-0.667316E-02-0.354511E-01 0.368838E-
01 0.000000E+00
          -0.715473E-02-0.211537E-02-0.132772E-01-0.675880E-01 0.261375E-NODE 17
01 0.000000E+00
          -0.510992E-02-0.274521E-02-0.164227E-01-0.805298E-01 0.116495E-NODE 18
01 0.000000E+00
          -0.261430E-02-0.125851E-02-0.169016E-01-0.848442E-01-0.545229E-NODE 19
02 0.000000E+00
 NODE 20 -0.392116E-03 0.277116E-02-0.144540E-01-0.778615E-01-0.216500E-
01 0.000000E+00
* * *********lines deleted for brevity ***
+ + +NODE 219
                -0.116350E+03-0.407301E+02-0.201573E+03 0.000000E+00
0.811890E+02 0.124330E+01
   NODE 220
                -0.538991E+02-0.193324E+02-0.116813E+03 0.000000E+00
0.397867E+02 0.226917E+01
   NODE 221
                -0.603932E+02-0.213408E+02-0.124651E+03 0.217392E+02
0.546571E+02 0.268687E+02
                -0.674061E+02-0.236378E+02-0.133485E+03 0.000000E+00
   NODE 222
0.553667E+02-0.150818E+01NODE 223
                -0.752087E+02-0.261159E+02-0.143511E+03  0.264773E+02
0.693699E+02 0.322665E+02-0.833544E+02-0.288660E+02-0.154295E+03 0.000000E+00
   NODE 224
0.662551E+02-0.212215E+01
   NODE 225
                -0.920327E+02-0.317458E+02-0.165770E+03-0.117279E+010.703865E+02-0.420867E+01
                -0.100975E+03-0.348671E+02-0.177933E+03 0.135083E+01
   NODE 226
0.751524E+02 0.000000E+00
                -0.110112E+03-0.380907E+02-0.190600E+03-0.110234E+02NODE 227
0.735406E+02-0.175985E+02
   NODE 228
                -0.119026E+03-0.414257E+02-0.203769E+03 0.000000E+00
0.815080E+02-0.802315E+00
******similar output for modes 2 thru 6 has been deleted***
 FINISHED ECHOING FEA OUTPUT
    *** LEAVING RDNAS***
 *** ENTERED ROUTINE ASTROP ***
    ENTERED RDNAS1
    NUMBER OF MODES USED=
                           -6
    ** ENTERED LETEDG (NGP, IDREAD) ** 228
                                            \mathbf{1}ENTERED ROUTINE RDLTNS
                          \overline{18}18
  67 —
                 4.0000
                           0.6462 76 -2.5971
                                                  4.5000 0.8019
                                                                    85
       -2.4215-2.73495.0000
                   0.9417
       -2.81525.5000
                           1.0565 103
                                      -2.82056.000094
                                                           1.1372 112
-2.73666.5000
                   1.1770
                           1.1750 130
 121 - 2.56627.0000
                                                  7.5000
                                      -2.33661.1335 139
       8.0000
                   1.0540
-2.0649-1.74888.5000
                           0.9309 157
 148
                                        -1.39029.0000 0.7611
                                                                   166
-0.9907 9.5000
                   0.5402175
      -0.5511 10.0000
                          0.2666 184
                                      -0.070410.5000
                                                          -0.0689 193
0.4520 11.0000 -0.46922021.0024 11.5000
                          -0.9262 211
                                        1.5822 12.0000
                                                          -1.4427 220
1.9048 12.2500 -1.738675
                 4.0000
       1.9588
                          -0.3136 84 1.8736 4.5000
                                                          -0.313293
        5.0000
                -0.33351.8326
```
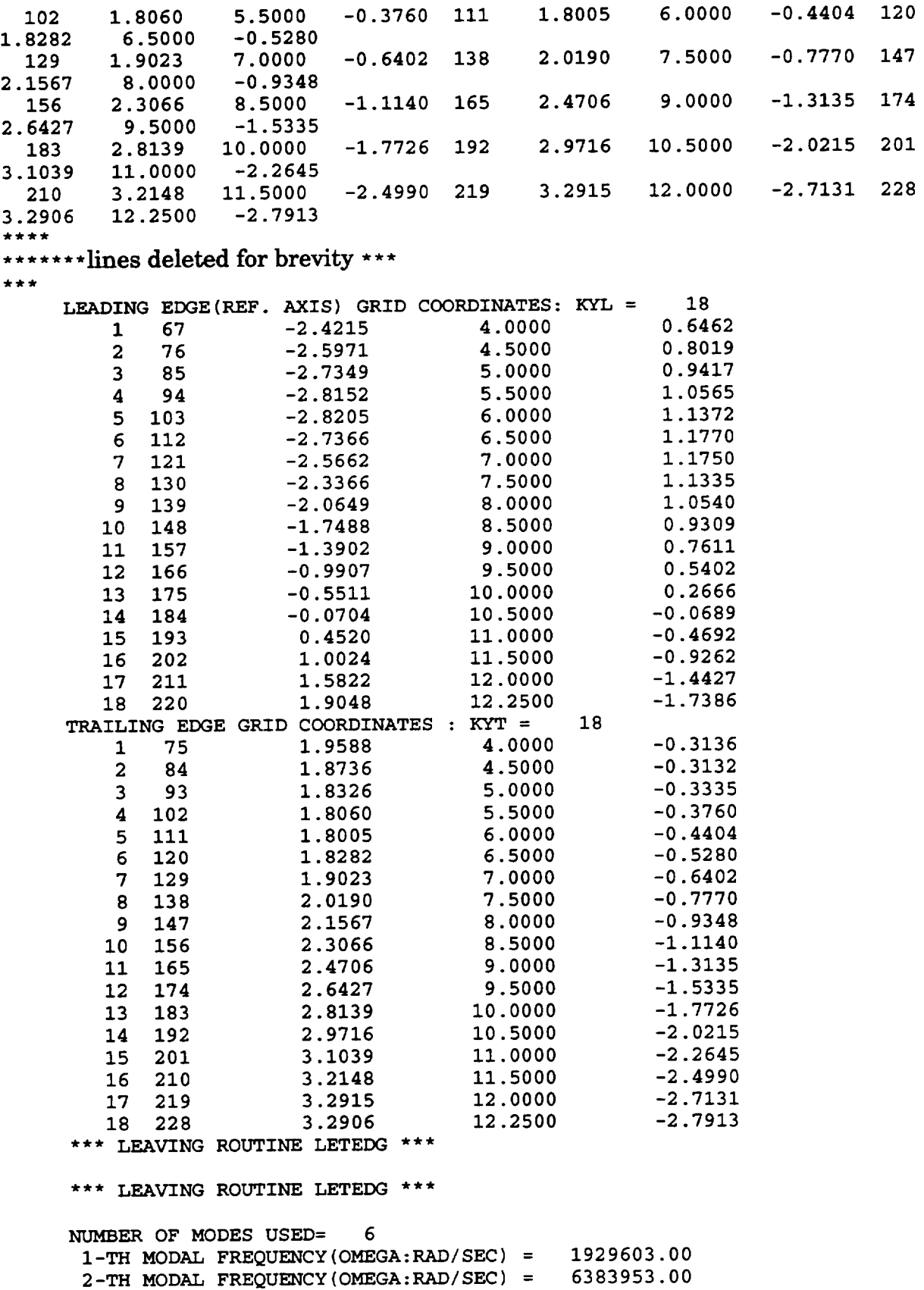

**3-TH MODAL FREQUENCY(OMEGA:RAD/SEC) =** 19245060.00 **4-TH MODAL FREQUENCY(OMEGA:RAD/SEC) = 26347720.00 5-TH MODAL FREQUENCY (OMEGA: RAD / SEC ) = 44793420.00 6-TH MODAL FREQUENCY(OMEGA:RAD/SEC) = 52867090.00**

**STEADY DISP. NOT ADDED: METHOD= 0** \*\*\*\*\*\*\*\*\*\*\*\*\*\*\*\*\*\*\*\*\*\*\*\*\*\*\*\*\*\*\*\*\*\*\* **NUMBER OF MODES USED= 6 \*\*\* ENTERED TSNFAL\*\*\* TANGENT VECTOR AT GRIDPOINT 67 ARE -0.3467 0.8915 0.2917 TANGENT** VECTOR **AT GRIDPOINT 76 ARE -0.2941 0.9157 0.2738 TANGENT** VECTOR **AT GRIDPOINT 85 ARE -0.2233 0.9426 0.2485 TANGENT** VECTOR **AT GRIDPOINT 94 ARE -0.0991** 0.9751 **0.1986 TANGENT** VECTOR **AT GRIDPOINTI03 ARE 0.0717 0 9898 0.1233 TANGENT VECTOR AT GRIDPOINTII2 ARE 0.2622 0 9644 0.0357 TANGENT VECTOR AT GRIDPOINTI21 ARE 0.3873 0 9210 -0.0419 TANGENT** VECTOR **AT GRIDPOINTI30 ARE 0.4499 0 8868 -0.1057 TANGENT VECTOR AT GRIDPOINTI39 ARE 0.4994 0 8498 -0.1685 TANGENT** VECTOR **AT GRIDPOINTI48 ARE 0.5449 0 8055 -0.2330 TANGENT** VECTOR **AT GRIDPOINTI57 ARE** 0.5778 **0.7610 -0.2950 TANGENT** VECTOR **AT GRIDPOINTI66 ARE 0.6018 0.7173 -0.3512 TANGENT** VECTOR **AT GRIDPOINTI75 ARE** 0.6187 **0.6728 -0.4056 TANGENT** VECTOR **AT GRIDPOINTI84 ARE 0.6309 0.6240 -0.4610 TANGENT** VECTOR **AT GRIDPOINT193 ARE 0.6328 0.5871 -0.5048 TANGENT** VECTOR AT **GRIDPOINT202 ARE 0.6270 0.5605 -0.5411 TANGENT** VECTOR **AT GRIDPOINT211 ARE** 0.6283 **0.5233 -0.5756** TANGENT VECTOR **AT GRIDPOINT220 ARE 0.6447 0.4755 -0.5986** TESTP **= 2.7952 PLEQC =** 4.5939 **TESTP = 3.2706 PLEQC =** 4.5939 **TESTP = 3.7246 PLEQC = 4.5939 TESTP = 4.1672 PLEQC =** 4.5939 **TESTP = 4.5960 PLEQC = 4.5939 VALI = 5.5000 VAL2 = 6.0000 YVAL = 5.7500 DY = 0.2500** VALI = 5.7500 VAL2 = **6.0000 YVAL** = **5.8750 DY = 0.3750 VALI = 5.8750 VAL2 = 6.0000 YVAL = 5.9375 DY = 0.4375 VALI = 5.9375 VAL2 = 6.0000**

**DY = 0.4688 YVAL** = **5. 9688 67 -TH GRIDPOINT =** 0.8828 **0.4117 -0.2262 STREAMLINE VECTOR AT STRUCTURAL PRE-TWIST OF BLADE AT 67 -TH GRIDPOINT = 76.9241 NORMAL VECTOR AT 67 -TH GRIDPOINT =**  $-0.3218$  **0.1791**  $-0.92$ **TESTP = 3.0011 PLEQC = 5.1040 5.1040 TESTP** = **3.4841 PLEQC = 5.1040 TESTP = 3. 9485 PLEQC =** 5.1040 **TESTP =** 4.4025 **PLEQC = 5.1040 TESTP = 4. 8444 PLEQC = 5.1040 TESTP = 5. 2701 PLEQC = VALI = 6.0000 VAL2 = 6.5000** 0.2500 **YVAL = 6.2500 DY** = **STREAMLINE** VECTOR **AT 0.8971 76 -TH GRIDPOINT** = **0.3563** -0.2612 **76 -TH GRIDPOINT STRUCTURAL PRE-TWIST** OF BLADE **AT =** 74.8562 **NORMAL VECTOR AT 76 -TH GRIDPOINT =**  $-0.3368$  **0.1688 -0.92** \*\*\*\* **\*\*\*\*\*\*\*lines deleted for brevity \*\*\***  $***$ **8.0934 TESTP** = **3.3524 PLEQC = TESTP = 3.5350 PLEQC = 8.0934 8.0934 TESTP** = **3.7585 PLEQC** = **8.0934 TESTP =** 4.0045 **PLEQC = 8.0934 TESTP = 4.2773 PLEQC = 8.0934 TESTP = 4.5853 PLEQC = 8.0934 TESTP =** 4.9380 **PLEQC = TESTP = 5.3329 PLEQC =** 8.09. 8.09 **TESTP** = **5.7538 PLEQC =** 8.09 **TESTP = 6.1955 PLEQC =** 8.09 **TESTP =** 6.6584 **PLEQC =** 8.09 **TESTP = 7.1388 PLEQC = TESTP = 7.6300 PLEQC =** 8.093 8.093 **TESTP = 8.1184 PLEQC =** 10.50 VALI **=** I0.0000 VAL2 =  $0.250$ **YVAL =** 10.2500 **DY =** 10.50 VALI **=** 10.2500 VAL2 **=** 0.375 **YVAL =** 10.3750 **DY = VALI** = **10.3750** VAL2 = 10.50 0.43 YVAL = **10.4375** DY = **STREAMLINE** VECTOR AT 220 -TH GRIDPOINT =  $0.4970 -0.8595 -0.11$ **STRUCTURAL PRE-TWIST OF BLADE** AT 220 **-TH GRIDPOINT** = 83.1355 NORMAL VECTOR AT 220 -TH GRIDPOINT =  $-0.5713$   $-0.2205$   $-0.79$ \*\*\* **LEAVING TSNFAL\*\*\* NUMBER OF MODES USED= 6** ENTERED **LOCGRI \* NO. OF AEROELASTIC PTS FOR** "LOCGRI"\*= **i0 (DEFAULT: INPUT 7 AEROPOINTS)** 4.25000 **Y** - COORDINATE OF I-TH **AEROELASTIC** POINT: 4.50000 **Y -** COORDINATE OF 2-TH **AEROELASTIC POINT: 4.75000 Y** - COORDINATE OF 3-TH AEROELASTIC POINT **5.63610 Y - COORDINATE OF 4-TH AEROF/.\_STIC POINT: 6.97390 Y - COORDINATE OF 5-TH AEROELASTIC POINT: 8.87360 OF 6-TH AEROELASTIC POINT Y - COORDINATE 9.71140 Y** - COORDINATE **OF 7-TH AEROEI\_STIC POINT:** 10.87580 Y **-** COORDINATE **OF 8-TH AEROELASTIC POINT:** 11.755 **Y - COORDINATE OF 9-THAEROELASTIC POINT: Y - COORDINATE OFI0-TH AEROEI\_STIC POINT:** 12.20000 **\*\*\*** ENTERED **LOCXZ\*\*\***

```
*******lines deleted for brevity ***
x * xPOINT 1 X-CO = -2.513537 Y-CO = 4.250000 Z-CO = 0.7258
     POINT 2 X-CO =
-2.597100 Y-CO =
4.500000 Z-CO
= 0.801900
     POINT 3 X-CO =
-2.671259 Y-CO =
4.750000 Z-CO
= 0.874009
                       -2.825452 Y-CO =
5.636100 Z-CO
= 1.082509
     POINT 4 X-CO =
                                           6.973900 Z-CO
                                                           = 1.176128
     POINT 5 X-CO =
                       -2.577051 Y-CO =
                                           8.873600 Z-CO
                                                           = 0.808617
     POINT 6 X-CO =
                       -1.484797 Y-CO =
     POINT 7 X-CO =
                       -0.809747 Y-CO =
                                           9.711400 Z-CO
                                                           = 0.431453
                                          10.875800 Z-CO
                                                           = -0.364181
     POINT 8 X-C0 =
                        0.319148 Y-CO =
                                          11.755300 Z-CO
                                                           = -1.181533
     POINT 9 X-C0 =
                        1.293340 Y-C0 =
                        1.837465 Y-CO =
                                          12.200000 Z-CO
                                                           = -1.676337
     POINT i0 X-CO =
****
*** ****lines deleted for brevity ***
***
     POINT 1 X-CO =
                        1.909270 Y-CO =
4.250000 Z-CO
= -0.310858
                                           4.500000 Z-CO
                                                           = -0.313200
     POINT 2 X-CO =
                        1.873600 Y-CO =
     POINT 3 X-CO =
                        1.850524 Y-CO =
                                           4.750000 Z-CO
                                                           = -0.320663
                                           5.636100 Z-CO
                                                           = -0.391327
     POINT 4 X-CO =
                        1.801821 Y-CO =
                        1.896989 Y-CO =
                                           6.973900 Z-CO
                                                           = -0.633688
     POINT 5 X-CO =
                        2.427798 Y-CO =
                                           8.873600 Z-CO
                                                           = -1.261101
     POINT 6 X-CO =
                                                           = -1.632949
     POINT 7 X-CO =
                        2.715210 Y-CO =
                                           9.711400 Z-CO
                                                           = -2.204533
     POINT 8 X-CO =
                        3.073039 Y-CO =
                                          10.875800 Z-CO
     POINT 9 X-CO =
                        3.260289 Y-CO =
                                          11.755300 Z-CO
                                                           = -2.612417
     POINT i0 X-CO =
3.294167 Y-CO =
12.200000 Z-CO
= -2.778188
     *** LEAVING LOCXZ***
     ENTER CUBE DIMEN. ALONG STACKING AXIS,IN INCHES, TO
                                                              LOCATE
     STRUCTURAL GRID NOS. AND HENCE, ITS X-,Y-0Z-
                                                            COORDINATES.
     (DEFAULT CUBE DIMENSION = 2.0)
     ENTER CONTROL VALUE TO PRINT GRID CONNECTION ARRAY
          TYPE 1 TO USE THIS PRINT OPTION
     *** LEAVING LOCGRI***
     NUMBER OF MODES USED= 6
     ALFA VALUES FROM AVERAGE ALFA
    ******************************
     NUMBER OF MODES USED= 6
     FOR MODE NUMBER 1
     ***************
     *** ENTERED AVEMV2***
     ***AVERAGE ROTATION FROM ROTATIONS AT GRID POINTS***
****** **** lines deleted for brevity ** *
\star\star\starMODE NO = 1
ALPHA VALUES FROM TIP TOWARDS HUB
        -3.0417
                   -9.0542 -6.2417 -7.1214 -6.9717
-6.3822
-5.9653
-5.2683
        -5.5081
                   -5.8454 -6.9008 -7.5113 -9.8267
-12.4296
-16.3741
-22.1784
       -29.1149 -31.2989
     *** LEAVING AVEMV2***
     *** ENTERED HAINTS***
     THE LEADING EDGE NODES ARE
```
\*\*\*\*

```
67 76 85 94 103
112 121 130
      139 148 157 166 175
184 193 202
      211 220
    *** ENTERED RLENC ***
     SLEN( 1 ) = 0.000000
     SLEN( 2 ) = 0.552423
     SLEN( 3 ) = 1.089718
     SLEN( 4 ) = 1.609389
     SLEN( 5 ) = 2.116627
     SLEN( 6 ) = 2.626125
     SLEN( 7 ) = 3.154886
     SLEN( 8 ) = 3.706856
     SLEN( 9 ) = 4.281621
     SLEN( 10 ) = 4.886038
     SLEN( 11 ) = 5.524519
     SLEN( 12 ) = 6.201727
     SLEN( 13 ) = 6.921677
     SLEN( 14 ) = 7.692331
     SLEN( 15 ) = 8.518967
     SLEN( 16 ) = 9.391846
     SLEN( 17 ) = 10.315491
     SLEN( 18 ) = 10.819666
     *** LEAVING RLENC***
****
*******lines deleted for brevity ***
***H-DISP= -0.85677149E+00 A-ROT= -0.30417404E+01
    AT GRID NO 67
               H-DISP= -0.23271259E+01 A-ROT= -0.90542090E+01
    AT GRID NO 76
               H-DISP= -0.41668405E+01 A-ROT= -0.62417229E+01
    AT GRID NO 85
     AT GRID NO 94
H-DISP= -0.62370540E+01 A-ROT= -0.71214226E+01
     AT GRID NO 103, H-DISP= -0.85312713E+01 A-ROT= -0.69716610AT GRID NO 112, H-DISP= -0.11246058E+02 A-ROT= -0.63821847AT GRID NO 121, H-DISP= -0.14687740E+02 A-ROT= -0.59652618AT GRID NO 130,
H-DISP= -0.18990035E+02
A-ROT= -0.52683215E+01
     AT GRID NO 139, H-DISP= -0.23948742E+02 A-ROT= -0.55080652AT GRID NO 148
H-DISP= -0.29253928E+02
A-ROT= -0.58453933E+01
     AT GRID NO 157
                      H-DISP= -0.35091410E+02
A-ROT= -0.69007687E+01
     AT GRID NO 166
                      H-DISP= -0.41663892E+02
A-ROT= -0.75112929E+01
                      H-DISP= -0.49065662E+02
A-ROT= -0.98267179E+01
     AT GRID NO 175
     AT GRID NO 184, H-DISP= -0.57838489E+02 A-ROT= -0.12429613A-ROT= -0.16374141E+02
     AT GRID NO 193, H-DISP= -0.70096814
                                             A-ROT= -0.22178403E+02
     AT GRID NO 202
H-DISP= -0.88089094E+02
     AT GRID NO 211
H-DISP= -0.11246933E+03
A-ROT= -0.29114876E+02
     AT GRID NO 220, H-DISP= -0.12738349E+03 A-ROT= -0.31298910IKAP =
               1
     AT POINT
               = 4.250000, FUNCTION VALUE = 0.278031
     IKAP =
               1
               = 0.278031, FUNCTION VALUE = -1.540085
      AT POINT
     IKAP =
                1
                    = 0.278031, FUNCTION VALUE = -7.404140
      AT POINT
        I-TH AEROPOINT ,MODAL DISP = -1.54008
     AT
        I-TH AEROPOINT, MODAL ROTATION = -7.40414
     AT
     AT
I-TH AEROPOINT ,MODAL DISP PRIME = -2.65048
     AT
I-TH AEROPOINT, MODAL ROTATION PRIME = -11.60601
     AT
I-TH AEROPOINT ,MODAL DISP DBLE PRIME = -1.48127
     AT
I-TH AEROPT., MODAL ROT. DBLE PRIME = 38.50773
```
**\*\*\*\*\*\*\*lines deleted for brevity \*\*\***  $***$ **AT 10-TH AEROPOINT** ,MODAL **DISP =-124.17147 AT 10-TH AEROPOINT, MODAL ROTATION = -30.99385 AT 10-TH AEROPOINT ,MODAL DISP PRIME = -30.38635 AT** 10-TH **AEROPOINT, MODAL ROTATION PRIME = -3.13811 AT 10-TH AEROPOINT** ,MODAL **DISP DBLE PRIME = -5.59814 AT** 10-TH **AEROPT., MODAL ROT. DBLE PRIME = 11.23637 \*\*\* LEAVING HAINTS\*\*\* FOR MODE NUMBER 1** \*\*\*\*\*\*\*\*\*\*\*\*\*\*\*\*\*\* **PT. H-VALUE A-VALUE AP-VALUE HPP-VALUE APP-VALUE HD-VALUE HDD-VALUE** 1 **-0.15401E+01 -0.74041E+01 -0.26505E+01 -0.11606E+02 -0.14813E+01 0.38508E+02 0.00000E+00 0.00000E+00 2 -0.23271E+01 -0.90542E+01 -0.31019E+01 0.41897E+00 -0.13621E+01 0.14500E+01** 0.00000E+00 **0.00000E+00 3 -0.32109E+01 -0.75414E+01 -0.34261E+01 0.79799E+01** -0.12149E+01 **-0.46401E+01** 0.00000E+00 **0.00000E+00** 4 **-0.68320E+01 -0.71166E+01 -0.44000E+01 0.32047E-01 -0.I0374E+01 0.21310E+01** 0.00000E+00 **0.00000E+00 5 -0.14485E+02 -0.59894E+01 -0.71812E+01** 0.84405E+00 **-0.27125E+01 -0.23912E+00** 0.00000E+00 **0.00000E+00 6 -0.33556E+02 -0.66212E+01 -0.92709E+01 -0.19033E+01 -0.79620E+00 -0.12593E+01 0.00000E+00 0.00000E+00 7** -0.44685E+02 -0.84228E+01 **-0.I0287E+02 -0.32436E+01** -0.73941E+00 **-0.69398E+00 0.00000E+00 0.00000E+00 8 -0.66616E+02 -0.15185E+02 -0.16125E+02** -0.53830E+01 **-0.71867E+01 -0.34197E+01 0.00000E+00 0.00000E+00 9** -0.99850E+02 -0.25676E+02 -0.26406E+02 -0.78140E+01 **-0.39630E+01 0.14973E+00 0.00000E+00 0.00000E+00** 10 **-0.** 12417E+03 **-0.30994E÷02 -0.30386E+02** -0.31381E+01 -0.55981E+01**0.** 11236E+02 0. **00000E+00 0. 00000E+00 \*\*9: \*\*\*\*\*similar** output for **modes 2 to 6 is deleted\*\*\*\***  $***$ **\*\*\* ENTERED TSNCAL \*\*\* IKAP = 1 TANGENT X-, Y-, Z-COMPONENTS AT AEROPOINT 1 ARE -0.3163 0.9060 0.2813 STRU. SWEEP** ANGLE **OF BLADE AT** 1-TH **AEROPOINT=** -25.0446 TANGENT **X-, Y-, Z-COMPONENTS AT AEROPOINT 2 ARE -0.2941 0.9157 0.2738 STRU. SWEEP** ANGLE **OF BLADE AT 2-TH AEROPOINT= -23.6928**  $+ + +$ **\*\*\*\*\*\*\*lines deleted** for **brevity \*\*\*** *9:\*\**

```
TANGENT X-,Y-,Z-COMPONENTS AT AEROPOINT 9 ARE
        0.6278 0.5409 -0.5598
     STRU. SWEEP ANGLE OF BLADE AT 9-TH AEROPOINT=
57.2568
    TANGENT X-, Y-, Z-COMPONENTS AT AEROPOINTI0 ARE
        0.6444 0.4820 -0.5936
     STRU. SWEEP ANGLE OF BLADE AT 10-TH AEROPOINT=
61.1818
     STRUCTURAL PRE-TWIST OF BLADE AT
1 -TH AEROPOINT =
75.8581
     STRUCTURAL PRE-TWIST OF BLADE AT
2 -TH AEROPOINT =
74.8562
***** **lines deleted for brevity ** *
***STRUCTURAL PRE-TWIST
OF BLADE AT 9 -TH AEROPOINT =
80.8365
     STRUCTURAL PRE-TWIST OF BLADE AT 10 -TH AEROPOINT = 82.42
     *** LEAVING TSNCAL ***
     *** LEAVING RDNASI ***
       NUMBER OF
MODES = 6
      I-TH MODAL
                 FREQUENCY(OMEGA:RAD/SEC) = 1389.10
      2-TH MODAL
                 FREQUENCY(OMEGA:RAD/SEC) = 2526.65
      3-TH MODAL
                 FREQUENCY(OMEGA:RAD/SEC) = 4386.92
      4-TH MODAL
                 FREQUENCY(OMEGA:RAD/SEC) = 5133.00
                 FREQUENCY(OMEGA:RAD/SEC) = 6692.79
      5-TH MODAL
      6-TH MODAL FREQUENCY(OMEGA:RAD/SEC) = 7270.98
     NUMBER OF AEROPOINTS (NAEROP) = i0
                                                                0.725816
       X-,Y-,Z-
COORD OF AEROPOINT NO. 1 =-2.513537
4.250000
                                                                 0.801900
       X-,Y-,Z-
COORD OF AEROPOINT NO. 2 = -2.597100
4.500000
**********lines deleted for brevity ***
***-1.181533
       X-, Y-, Z- COORD OF AEROPOINT NO .
9 = 1.293340 11.755300
       X-, Y-, Z- COORD OF AEROPOINT NO. 10 = 1.837465 12.200000 -1.6763
                                                                 -0.460014
                                            1.803263 6.125000
       X-,Y-,Z- COORD OF STLINE POINT 1 =
                                                                 -0.481173
                                             1.808957 6.250000
       X-,Y-,Z- COORD OF STLINE POINT 2 =
**********lines deleted for brevity * **
***
       X-, Y-, Z- COORD OF STLINE POINT
9 = 2.685601 9.625000
-1.592055
       X- , Y-o Z- COOND OF S'I_INE POINT
i0 = 2.934168 10.375000
-1.959611
*******lines deleted for brevity ***
***REF. SEMI-CHORD (AT THE ROOT) =
                                        2.24211
          0.24268E+01 0.24557E+01 0.24843E+01 0.24517E+01
0.25051E+01
0.22884E+01 0.20388E+01 0.16567E+01 0.12889E+01 0.I0740E+01
     NUMBER OF NODES ON THE LEADING EDGE(KYL)= 18
     NUMBER OF NODES ON THE TRAILING EDGE(KYT)= 18
 *** LEAVING ROUTINE ASTROP ***
     COMPONENTS OF SVEC--------------------(chordline( streamline) vecto
   0.88942 0.38632 -0.24432
   0.89710 0.35631 -0.26124
   0.90340 0.32706 -0.27731
   0.94398 0.09971 -0.31458
   0.87863 -0.36903 -0.30302
   0.71770 -0.64151 -0.27088
   0.65667 -0.71092 -0.25174
```
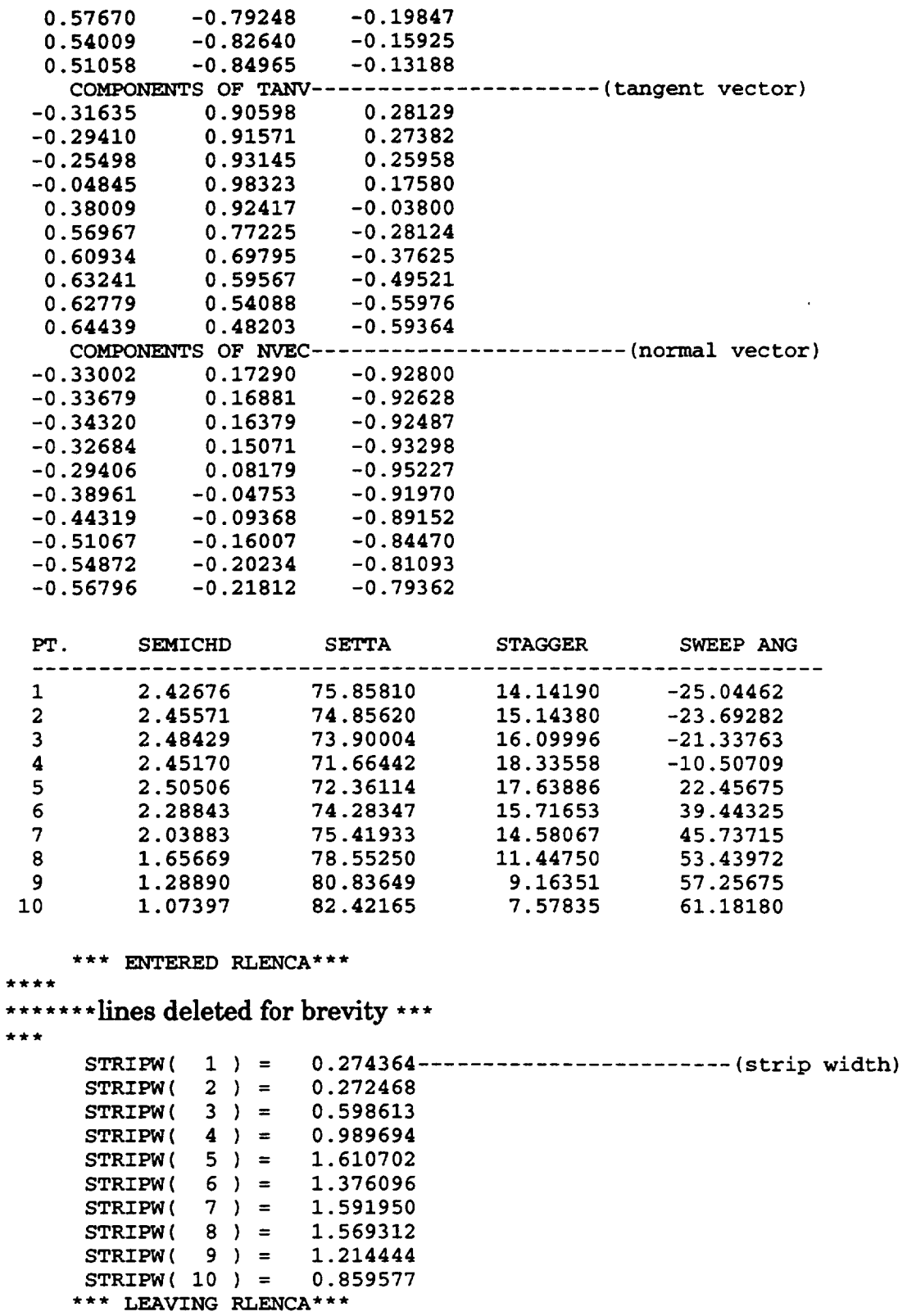

#### 3.8 **Program Calling Tree**

The following is the static calling tree for the 2DSTRIP code:

```
MAIN---- ASTROP---RDNAS1---ADISP1---ADDDIS
```
|------AVEMV0------SEQNOD | .....-AVEMV1--NORMAL-- IQHSCU--UERTST--UGETIO  $I$ -USPKD  $|$ ------SEQNOD |------AVEMV2-------SEQNOD |------HAINTS--FDDRP--FUNCD --IQHSCU--UERTST--UGETIO **I-USPKD** I--- FUNCD---IQHSCU ---UERTST---UGETIO **USPKD** |---RLENC---IQHSCU---UERTST---UGETIO **USPKD** I--- SEQNOD I---SPLINT--IQHSCU--UERTST--UGETIO  $\ensuremath{\mathsf{I}}\xspace$  –USPKD |------LETEDG------DETLTN------SORTX I-RDLTNS------SEQNOD |--SPLINT--IQHSCU--UERTST--UGETIO **I-USPKD ISEQNOD** I SORTX I-----LOCGRI---LOCXZ--- IQHSCU---UERTST--- UGETIO I-USPKD |------TSNCAL--IQHSCU--UERTST----UGETIO  $I$ -USPKD | ......TSNFAL--IQHSCU--UERTST--UGETIO **I-USPKD** |-------RDNAS-------RDDISP |------RDMODS

1------SETB75------ROTATE

| .......RLENCA------ IQHSCU----UERTST------UGETIO I----USPKD

### **4. PROGRAM 2DASTROP**

**In this section the input and output for** an **example problem for using the 2DASTROP program is given. The source code is designated as** *2dastrop.f,* **and the input data for the code is provided in the input** file *2dastrop.in.* **In addition to this input file, 2DASTROP requires the structural characteristic information at the selected strips. This** information **was obtained by first executing 2DSTRIP program.**

### **4.1 Dimension Statement for the**

**The program is dimensioned for a maximum of 20 strips, six modes and frequencies, and for 20 blades (phase angles). If the user needs to change these limits, the dimension statements have to be changed globally in the source code, and compiled for execution.**

### **4\_2 Description of Input Variables**

**The input is** given **through a data file named 2dastrop.in. This file contains the standard (unit 5) input that the 2DASTROP code requires. Unless otherwise stated, real values are read in** 8F10.4 **format and integer values are read in 8110 format.**

**Some** lines **of the** input **data** are **preceded by a** line **containing the names** of **the variables. These lines are an aid in preparing the input file and are read by the program but not used as data** in **the calculations.**

The first line **in** the **input** file **is** the **title** card **read in** 20A4 format, **used** for identification **of** the structure to be analyzed. The rest of the input variables are described below in the order in which they appear in the input data file (see section 4.7 for an example input file).

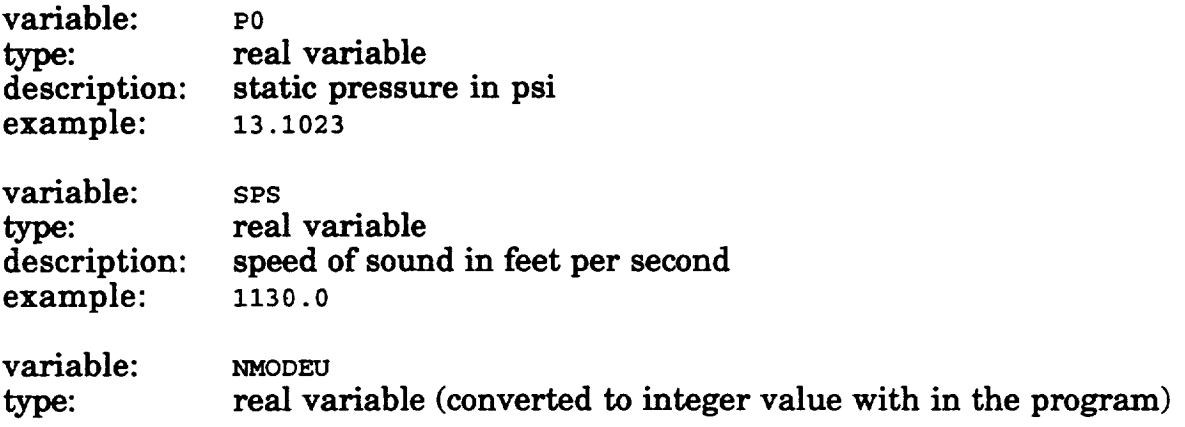

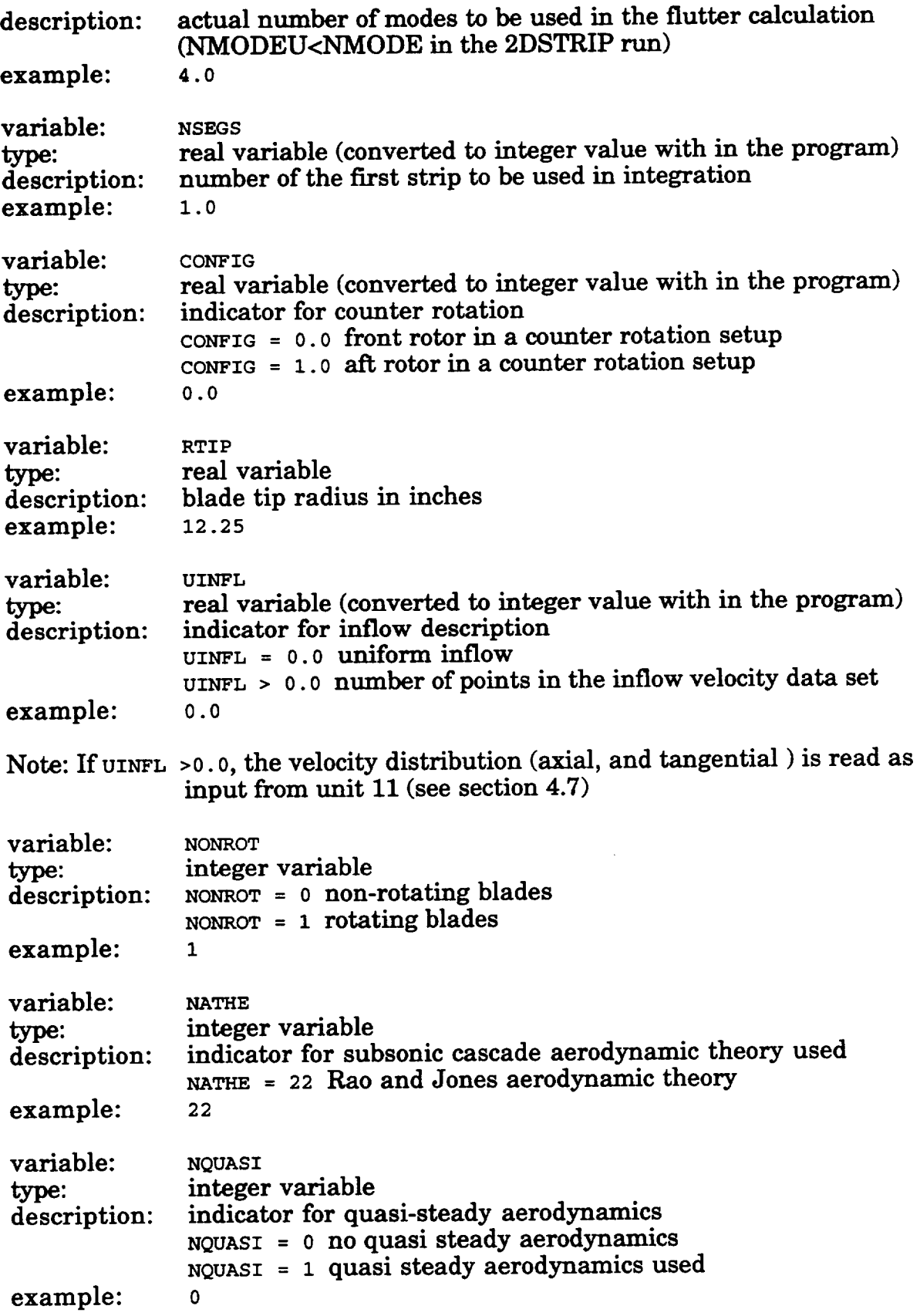

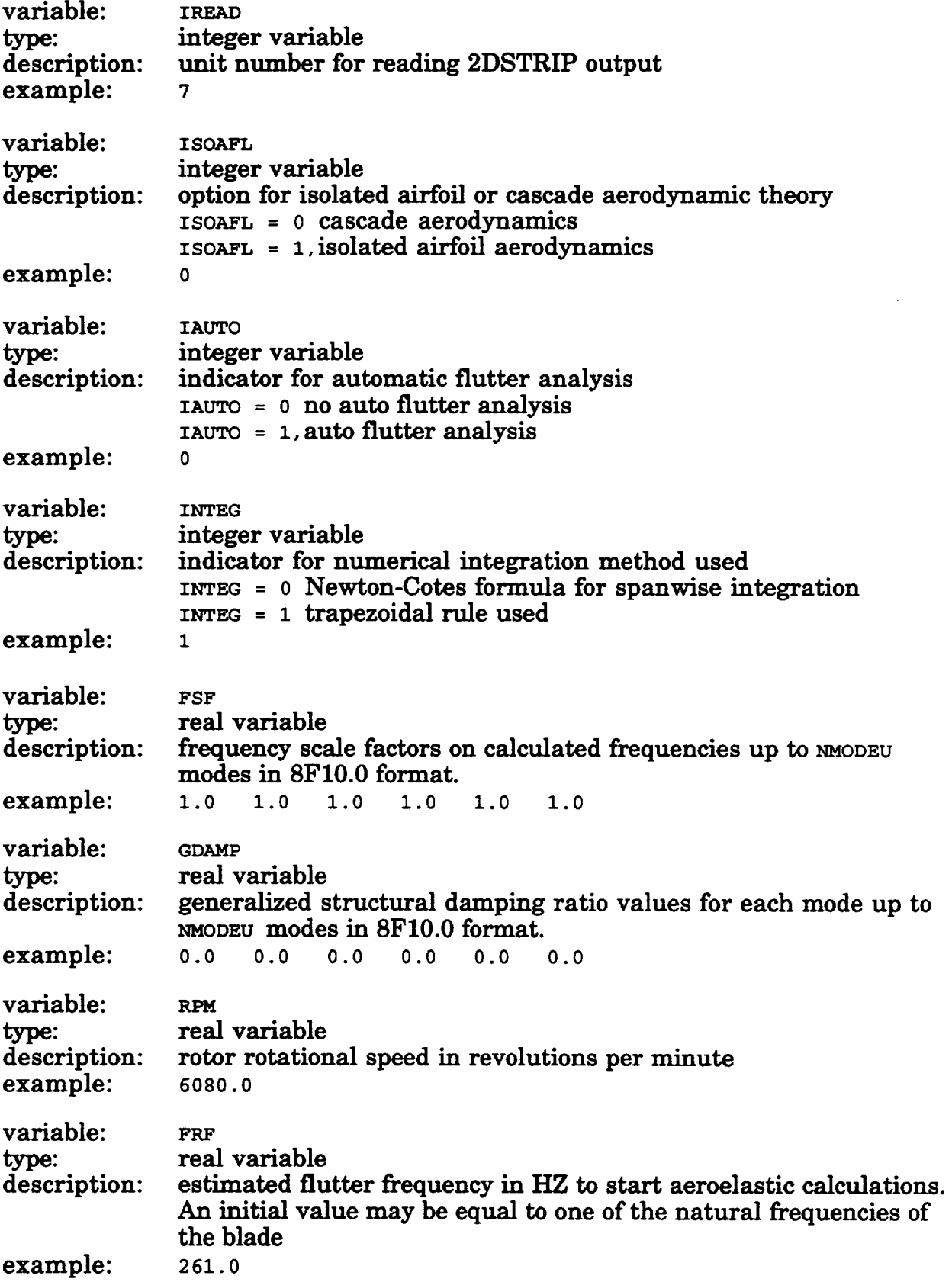

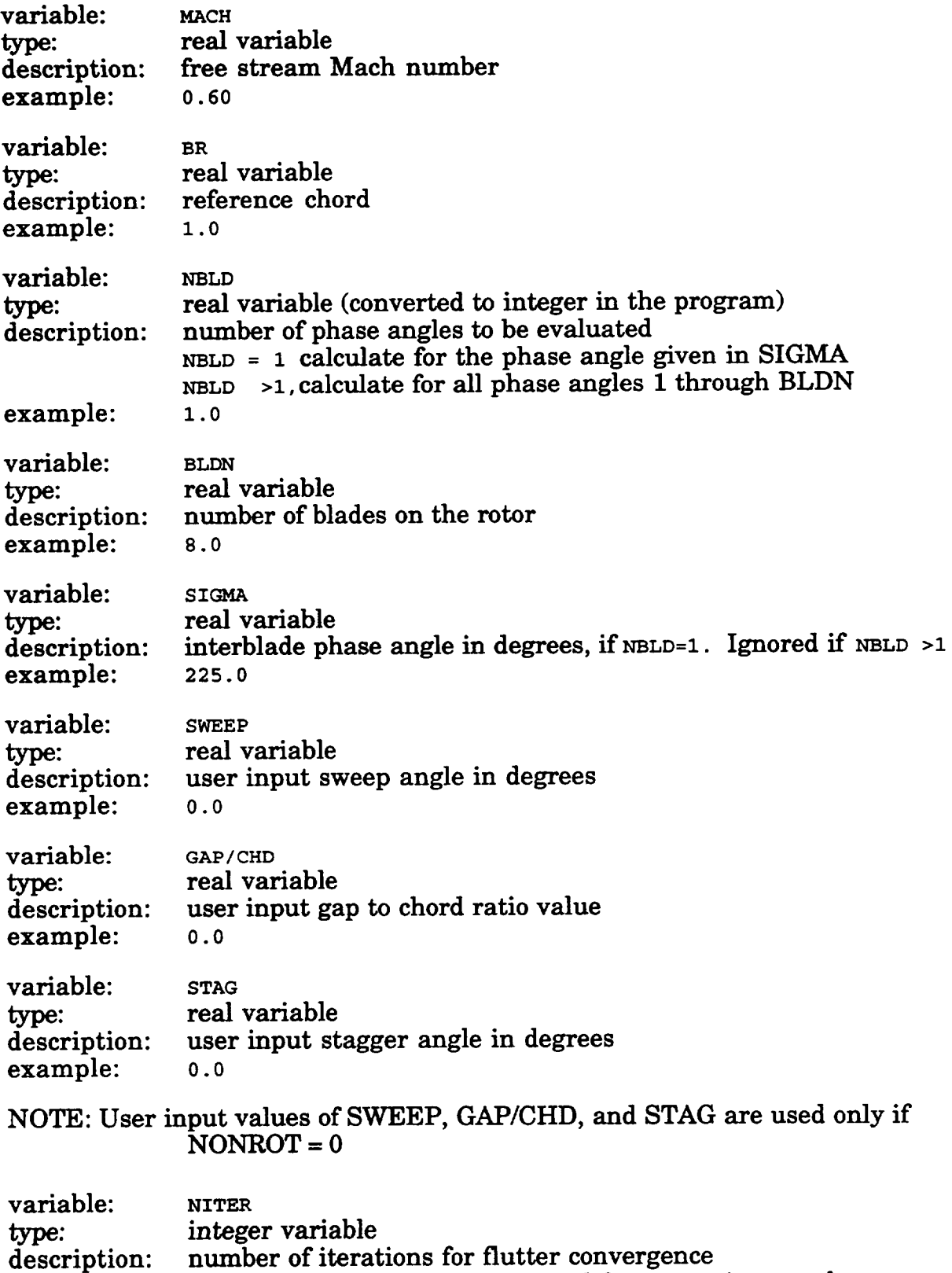

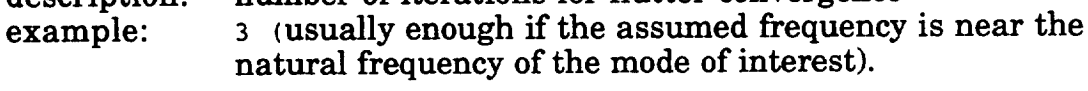

#### 4.3 **Additional Input Files**

The program uses the strip data obtained from 2DSTRIP on unit 7. In addition, if UINFL is not zero, a velocity distribution file, for example VEL. IN (see below), should be linked to unit 11.

#### $4.4$ **Additional Notes**

The aeroelastic analysis assumes the leading edge as the reference axis, the axis to which values of pitching and plunging values are referred. The iterative procedure for obtaining the flutter condition is explained in appendix  $B$  of Ref. 2.

The program is implemented on Cray YMP at NASA Lewis Research Center. However, the program can be implemented on a workstation or personal computer. It required about 1.2 MW memory, and took about 27 seconds to compile and about 32 seconds to execute for the example given in section 4.7.

#### 4.5 **Job Run Stream on Cray YMP**

A sample Cray job stream to run 2DASTROP at the NASA Lewis Research Center is given in this section. The strip data file, fort7.2dstrip, from 2DSTRIP is linked to unit 7. The source code, 2 dastrop.f, is compiled using cft. 77 with standard options. The input is contained in the file named 2dastrop.in. The standard unit 6 output is written to a file named 2dastrop.out. The rest of the file contains UNICOS and Cray related commands.

```
#! /bin/csh
# QSUB -r M55
# QSUB -1M 1.2Mw
# QSUB
/bin/rm 2dastrop.out
In fort7.2dstrip fort.7*****************************(file created by 2DSTRIP)
cft77 -V -a static 2dastrop.f
segldr -o 2dastrop 2dastrop.o
time 2dastrop<2dastrop.in>2dastrop.out
```
#### **4.6 Description of Output file**

Unit **6** (2dastrop.out) output: **Only one** output **file, 2dastrop.out,** is generated. This output contains

(1) the **atmospheric** conditions;

(2) **a printout** of the fort.7 **file** ( obtained **from 2DSTRIP program). This** is printed to check for proper reading by 2DASTROP. This printout includes

**(a)the** rigid **pitching** (a-value) and **plunging** (h-value) **values** ) **at aeropoints** (strips) for all the modes.

(b) the leading edge coordinates, the tangent, streamline and normal vectors at each strip, setting angles, sweep angles, semichord values and **strip** width.

(c) the generalized mass, frequencies and damping values;

(3) for the given Mach **number,** and for the reference **frequency, 2DASTROP** prints, in a tabular form

the **helical** Mach **number, effective** Mach **number, reduced frequency,** semichord and gap/chord ratio, stagger and sweep angle at each strip (aeropoint);

(4) the **eigen values indicating frequency** and damping.

#### **4.7 Example case: Calculation of Unsteady Aerodynamic Forces at the Strips and** \_c **Stability of SR3CX2 propfan**

**In** this **section, the** actual input and output are given for the **SR3CX2 propfan.** This propfan fluttered in experiments, Refs. 6-7. The air static pressure (P0) is 13.1023 psi, and the speed of sound(sps) is 1130 feet per second. Four modes  $(m_{\text{MODEU}=4})$  are used in the aeroelastic stability calculation. The example is not for counter rotation (CONFIG=0.0). The modal data for the strips (pitching and plunging values) are available on unit  $7$  (IREAD=7). There are no scaling factors on the frequency, and the structural damping is zero. The propfan is rotating at 6080 RPM (RPM=6080). The free stream Mach number (MACH) is 0.60, and the assumed flutter frequency (FRF) is 261 HZ. The calculation of the aeroelastic stability is required at only one (NBLD=1) inter blade phase angle (SIGMA) of 225. degrees. The propfan has eight blades (m.DN--8). The **flutter** calculations are done for three iterations (NITERF=3). The iterations are indicated as i fast=l,2,3 in the output.

#### $Input file (2dastrop.in)$

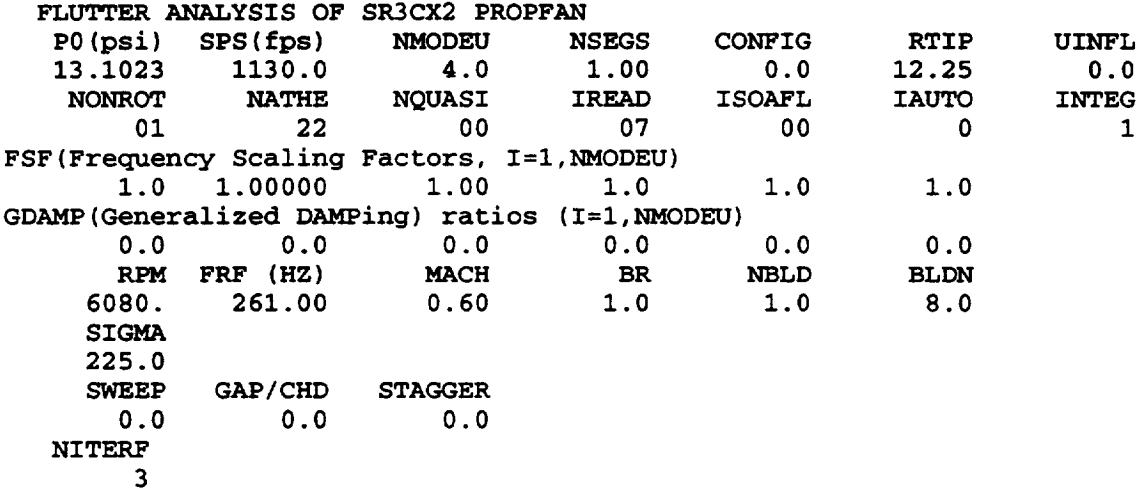

#### **Input file (veLin)**

**The** following **input file should be provided if UINFL** is **not zero. In this example, the velocity distribution is given at 15 radial stations (UINFL=15) .**

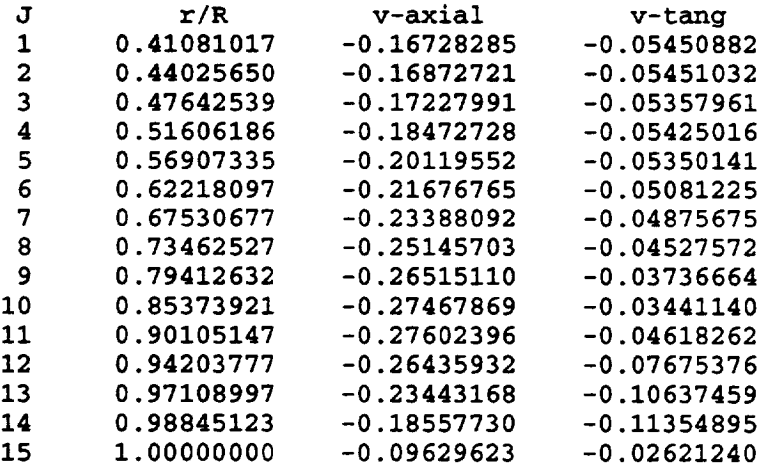

#### **Unit 6 output file ( 2dastrop\_ut )**

**The output** information **is printed, and** given **here** in **the** order **mentioned in section 4.6, and is self explanatory. In this report, most of the output is deleted, and only key output is retained to help the user to check his output before going through the large printed output. For easy debugging and understanding, the subroutine, from which the output is generated, is identified by statements '\*\*** ENTEREV (SUBROUTINE) **\*\*' and '\*\*LEAVING** (SUBROUTINE) **\*\*'**

#### **FLUTTER ANALYSIS** OF **SR3CX2 PROPFAN**

**STATIC PRESSURE(PSI) =** 13.102

**SPEED OF SOUND (FT/SEC) =** 1130.000 **AIR DENSITY (LBF-SEC\*\*2/IN\*\*4) = 0.99759944E-07 \*\*\* DATA FROM 2DSTRIP PROGRAM \*\*\* NO. OF MODES= 6 NO.OF AEROPOINTS= i0 FOR MODE NUMBER 1** \*\*\*\*\*\*\*\*\*\*\*\*\*\*\*\*\*\*\*\* **PT. H-VALUE A-VALUE HP-VALUE** AP-VALUE HPP-VALUE **APP-VALUE** 1 **-0.15401E+01 -0.74041E+01 -0.26505E+01 -0.11606E+02 -0.14813E+01 0.38508E+02 2 -0.23271E+01 -0.90542E+01 -0.31019E+01 0.41897E+00 -0.13621E+01 0.14500E+01 3 -0.32109E+01 -0.75414E+01 -0.34261E+01 0.79799E+01 -0.12149E+01 -0.46401E+01 4 -0.68320E+01 -0.71166E+01 -0.44000E+01 0.32047E-01 -0.I0374E+01 0.21310E+01 5 -0.14485E+02 -0.59894E+01 -0.71812E+01 0.84405E+00 -0.27125E+01 -0.23912E+00 6 -0.33556E+02 -0.66212E+01 -0.92709E+01 -0.19033E+01 -0.79620E+00 -0.12593E+01 7 -0.44685E+02 -0.84228E+01 -0.10287E+02 -0.32436E+01 -0.73941E+00 -0.69398E+00 8 -0.66616E+02 -0.15185E+02 -0.16125E+02 -0.53830E+01 -0.71867E+01 -0.34197E+01 9 -0.99850E+02 -0.25676E+02 -0.26406E+02 -0.78140E+01 -0.39630E+01 0.14973E+00 I0 -0.12417E+03 -0.30994E+02 -0.30386E+02 -0.31381E+01 -0.55981E+01 0.11236E+02 \*\*\*\*similar output for modes 2 thru 6 are deleted\*\*\*\***  $***$ **\*\* FREQUENCIES** (OMEGA: **RAD/SEC) \*\* 0.138910E+04 0.252665E+04 0.438692E+04 0.513300E+04 0.669279E+04 0.727098E+04 \*\* GENERALIZED MASS \*\* 0.100000E+01 0.100000E+01 0.100000E+01 0.100000E+01 0.100000E+01 0.100000E÷01**

\*\* **LEADING EDGE** COORDINATES **\*\* -.251354E+01** 0.425000E+01 0.725820E+00 **-.259710E+01** 0.450000E+01 **0.801900E+00 -.267126E+01 0.475000E+01 0.874010E+00 -.282545E+01** 0.563610E+01 **0.108251E+01 -.257705E+01** 0.697390E+01 **0.117613E+01 -.148480E+01 0.887360E+01** 0.808620E+00 **-.809750E+00** 0.971140E+01 **0.431450E+00 0.319150E+00** 0.I08758E+02 **-.364180E+00 0.129334E+01** 0.I17553E+02 **-.118153E+01 0.183747E+01 0.122000E+02 -.167634E+01 \*\* TANGENT VECTOR AT AEROPOINTS \*\* -.316350E+00** 0.905980E+00 0.281290E+00 **-.294100E+00 0.915710E+00 0.273820E+00 -.254980E+00 0.931450E+00 0.259580E+00 -.484500E-01 0.983230E+00 0.175800E+00 0.380090E+00 0.924170E+00 -.380000E-01 0.569670E+00 0.772250E+00 -.281240E+00 0.609340E+00 0.697950E+00 -.376250E+00 0.632410E+00 0.595670E+00 -.495210E+00 0.627790E+00 0.540880E+00 -.559760E+00 0.644390E+00 0.482030E+00 -.593640E+00 \*\* CHORD LINE VECTOR AT AEROPOINTS \*\*** 0.889420E+00 **0.386320E+00 -.244320E+00 0.897100E+00 0 356310E+00 -.261240E+00 0.903400E+00 0 327060E+00 -.277310E+00 0.943980E+00 0 997100E-01 -.314580E+00 0.878630E+00 - 369030E+00 -.303020E+00 0.717700E+00 - 641510E+00 -.270880E+00 0.656670E÷00 - 710920E+00 -.251740E÷00 0.576700E+00 - 792480E+00** -.198470E+00 **0.540090E+00 - 826400E+00 -.159250E+00 0.510580E+00 - 849650E+00 -.131880E+00 \*\* NORMAL VECTOR AT AEROPOINTS \*\* -.330020E+00 0.172900E+00 -.928000E+00 -.336790E+00 0 168810E+00 -.926280E+00 -.343200E+00 0** 163790E+00 **-.924870E+00 -.326840E+00 0** 150710E+00 **-.932980E+00 -.294060E+00 0 817900E-01 -.952270E+00 -.389610E+00 - 475300E-01 - .919700E+00 -.443190E+00 - 936800E-01 - .891520E+00 -.510670E+00 -** 160070E+00 **- .844700E+00 -.548720E+00 - 202340E+00 - .810930E+00 -.567960E+00 - 218120E+00 -.793620E+00 \*\* SETTING ANGLE AT 75% SPAN \*\* 0.611998E÷02 \* REF. SEMI-CHORD AT ROOT FROM ASTROP2 \* 0.224211E+01 \*\* TRAILING** EDGE **COORDINATES \*\* 0.190927E+01 0.425000E+01 -.310860E+00 0.187360E+01 0.450000E+01 -.313200E+00**

```
0.185052E+01
0.475000E+01
-.320660E+00
0.180182E+01    0.563610E+01    -.391330F
0.189699E+01
0.697390E+01
-.633690E+00
0.242780E+01  0.887360E+01  -.126110E
0.271521E÷01
0.971140E+01
-.163295E÷01
0.307304E+01
0.I08758E+02
-.220453E+01
0.326029E+01
0.I17553E+02
-.261242E+01
0.329417E+01  0.122000E+02  -.277819E
  ** STLP COORDINATES **
    0.180326E+01 0.612500E+01 -.460010E+00
0.180896E+01
0.625000E+01 -.481170E+00
0.181735E+01
0.637500E+01 -.503850E+00
0.180326E+01
0.612500E+01 -.460010E+00
0.182500E+01
0.512500E+01 -.342020E+00
0.179999E+01
0.593750E+01 -.431150E+00
0.186792E+01
0.681250E+01 -.595070E+00
0.222998E+01
0.825000E+01 -.I02179E+01
0.268560E+01
0.962500E+01 -.159206E+01
0.293417E+01
0.I03750E+02 -.195961E+01
    ** SETTING ANGLES AT AEROPOINTS **
  ********************
    0.758581E+02 0.748562E+02 0.739000E+02
0.716644E+02 0.723611E+02 0.742835E+02
0.754193E+02 0.785525E+02 0.808365E+02
0.824217E+02
  ** SWEEP ANGLES AT AEROPOINTS **
     -.250446E+02 -.236928E+02 -.213376E+02
-.105071E+02 0.224568E+02 0.394433E+02
0.457371E+02 0.534397E+02 0.572568E÷02
0.611818E+02
    ** STAGGER ANGLES AT AEROPOINTS **
                                          . . . . . . . . .
  0.141419E+02 0.151438E+02 0.161000E+02
0.183356E+02 0.176389E+02 0.157165E+02
0.145807E+02 0.114475E+02 0.916351E+01
0.757835E+01
  ** SEMICHORD VALUES AT AEROPOINTS **
     0.242676E+01 0.245571E+01 0.248429E+01
0.245170E+01 0.250506E+01 0.228843E+01
0.203883E÷01 0.165669E+01 0.128890E+01
0.I07397E+01
     ** LENGTH BETWEEN GRID POINTS ALONG LEADING EDGE **
  **********************************************************
        0.00000 0.55242 1.08972 1.60939 2.11663
2.62613
3.15489
3.70686 4.28162 4.88604
        5.52452 6.20173 6.92168 7.69233 8.51897
9.39185
10.31549
10.81967
     ** STRIP WIDTH **
                         **************
  ******
          . . . . . . . . . . .
        0.27436 0.27247 0.59861 0.98969 1.61070
1.37610
1.59195
1.56931 1.21444 0.85958
 *** END OF ECHOING DATA FROM 2DSTRIP ***
```
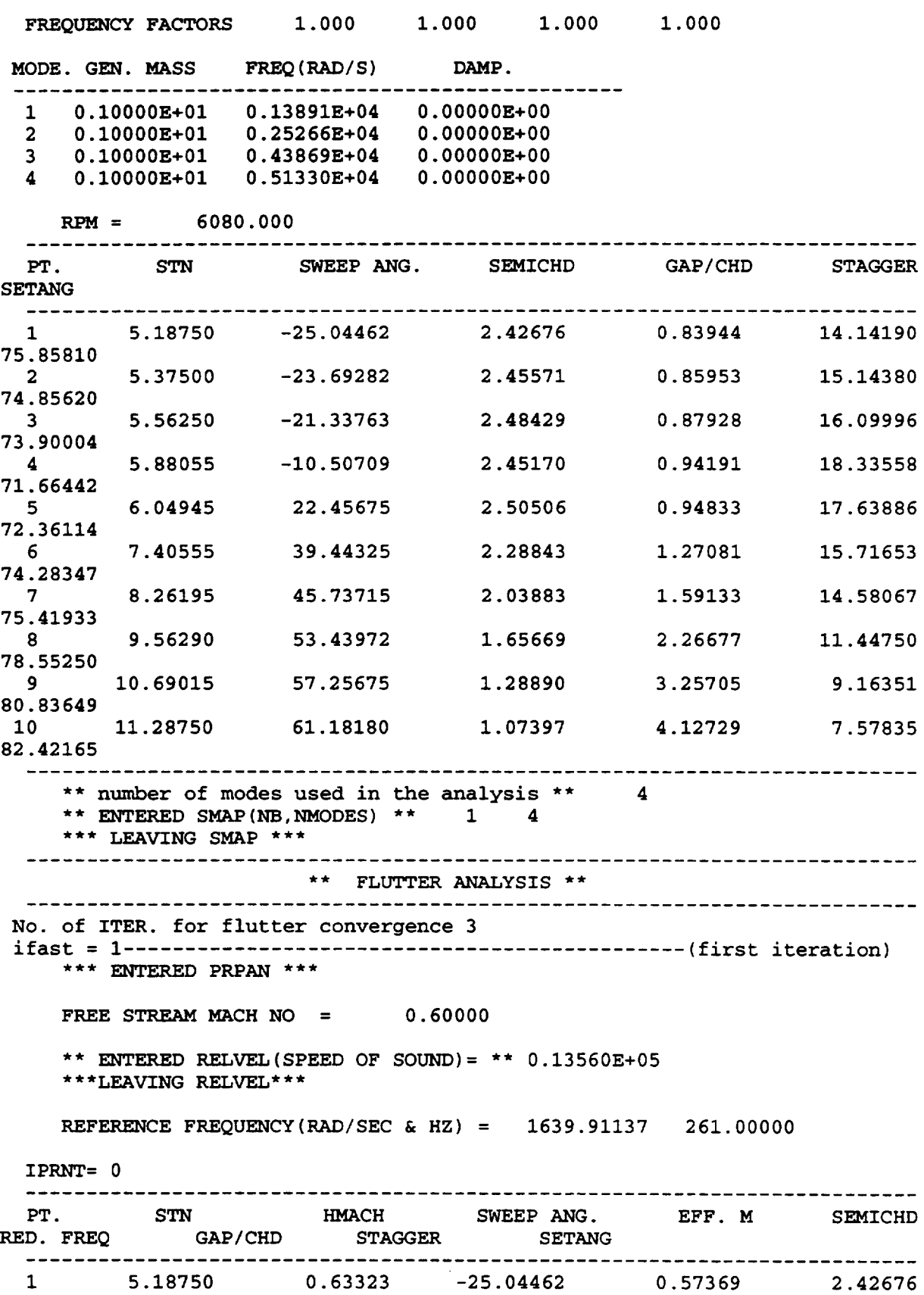

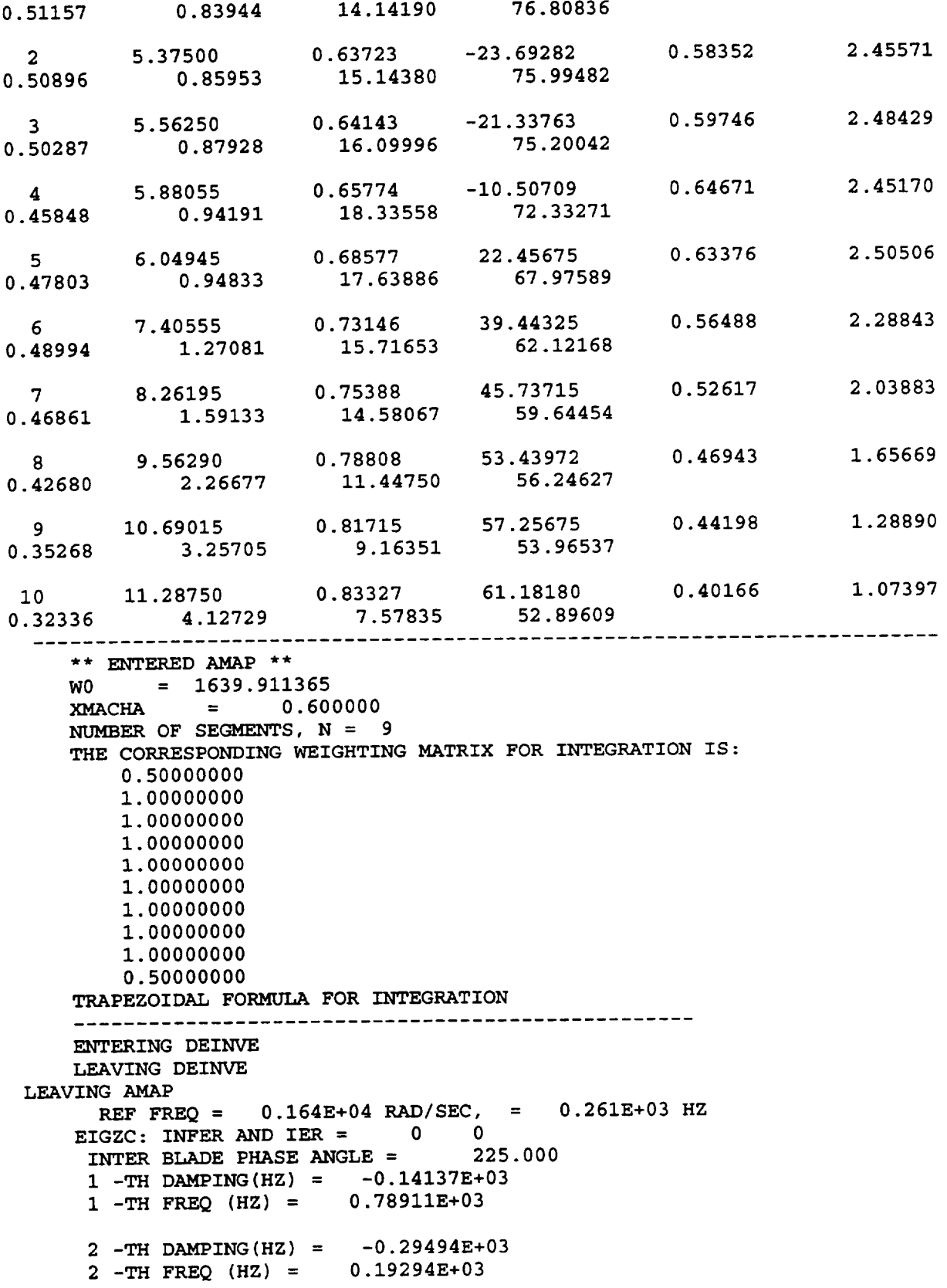

 $\bar{\psi}$ 

**3 -TH DAMPING(HZ) =** 0.55686E+01 **3 -TH FREQ (HZ) = 0.27232E+03 4** -TH **DAMPING(HZ)** = -0.I0921E+03 **4** -TH **FREQ** (HZ) **= 0.36121E+03 SMALLEST DAMPING VALUE = 0.55686E+01 HZ** CORRESPONDING **FREQUENCY =** 0.27232E+03 **HZ CORRESPONDING INTERBLADE PHASE ANGLE = 225.0 DEG ifast = 2 (second iteration) \*\*\* ENTERED PRPAN \*\*\* FREE STREAM MACH NO = 0.60000 \*\*** ENTERED **RELVEL(SPEED OF SOUND)= \*\* 0.13560E+05 \*\*\*LEAVING REL%FEL\*\*\*** REFERENCE **FREQUENCY(RAD/SEC & HZ) =** 1711.05389 **272.32268**

**IPRNT=** 0

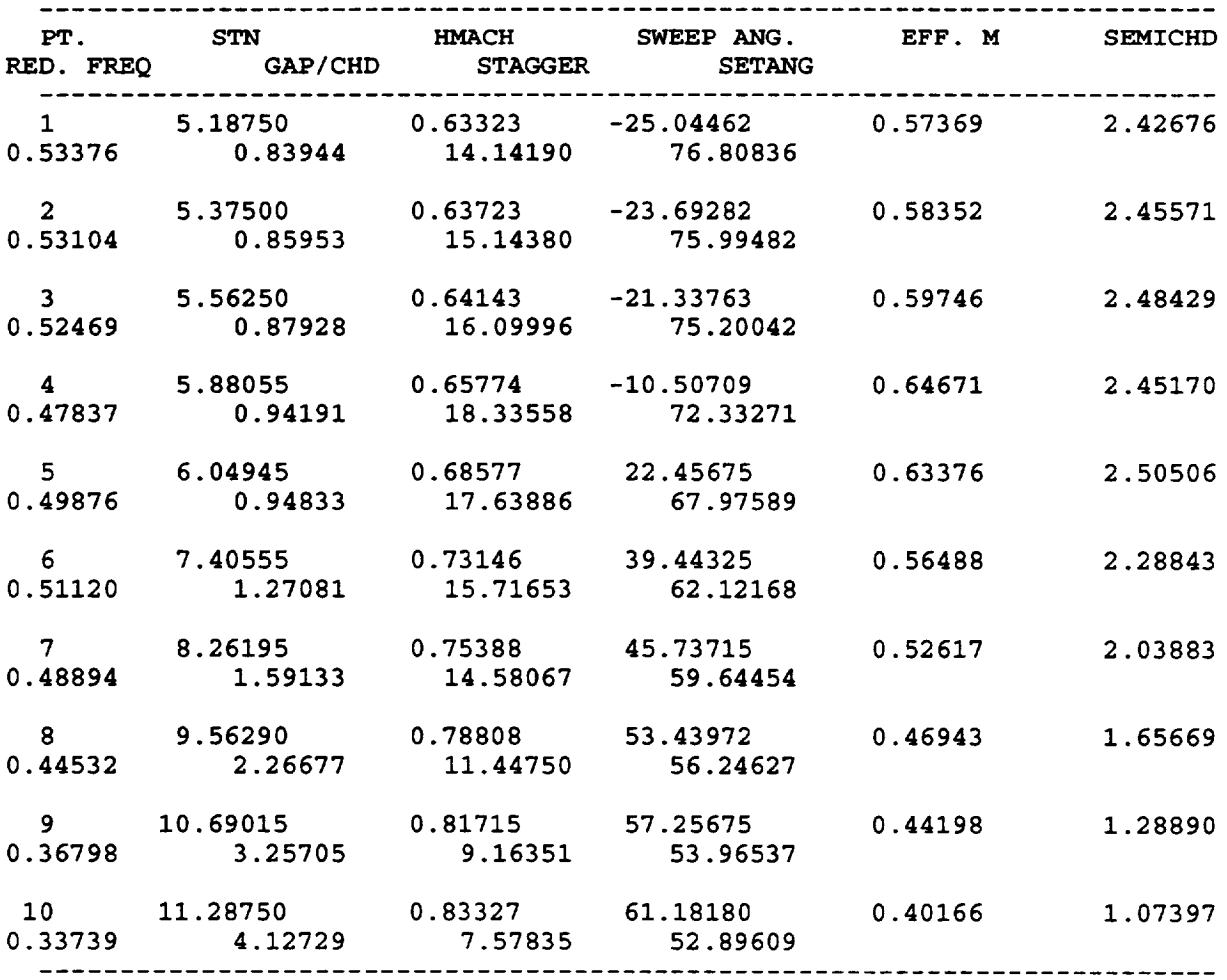

**\*\* ENTERED AMAP \*\***

W0 **=** 1711.053886

```
XMACHA = 0. 600000
*******lines deleted for bre_/ty*** *
***LEAVING AMAP
      REF FREQ = 0.171E+04 RAD/SEC,
0.272E+03 HZ
    EIGZC: INFER AND IER = 0 0
     INTER BLADE PHASE ANGLE = 225.000
     1 -TH DAMPING(HZ) = -0.13849E+03
     1-TH FREQ (HZ) = 0.79085E+03
     2 -TH DAMPING(HZ) = -0.30141E+03
     2 -TH FREQ (HZ) = 0.21534E+03
     3 -TH DAMPING(HZ) = 0.15226E+01
     3 -TH FREQ (HZ) = 0.26961E+03
     4 -TH DAMPING(HZ) = -0.I0627E+03
     4 -TH FREQ (HZ) = 0.36589E+03
    SMALLEST DAMPING VALUE = 0.15226E+01 HZ
    CORRESPONDING FREQUENCY = 0.26961E+03 HZ
    CORRESPONDING INTERBLADE PHASE ANGLE =
225.0 DEG
 ifast = 3
(third iteration)
    *** ENTERED PRPAN ***
    FREE STREAM MACH NO = 0.60000
     ** ENTERED RELVEL(SPEED OF SOUND)= **
0.13560E+05
    ***LEAVING RELVEL***
```
**REFERENCE FREQUENCY(RAD/SEC** & HZ) **= 1693.98904** 269.60673

**IPRNT= 0**

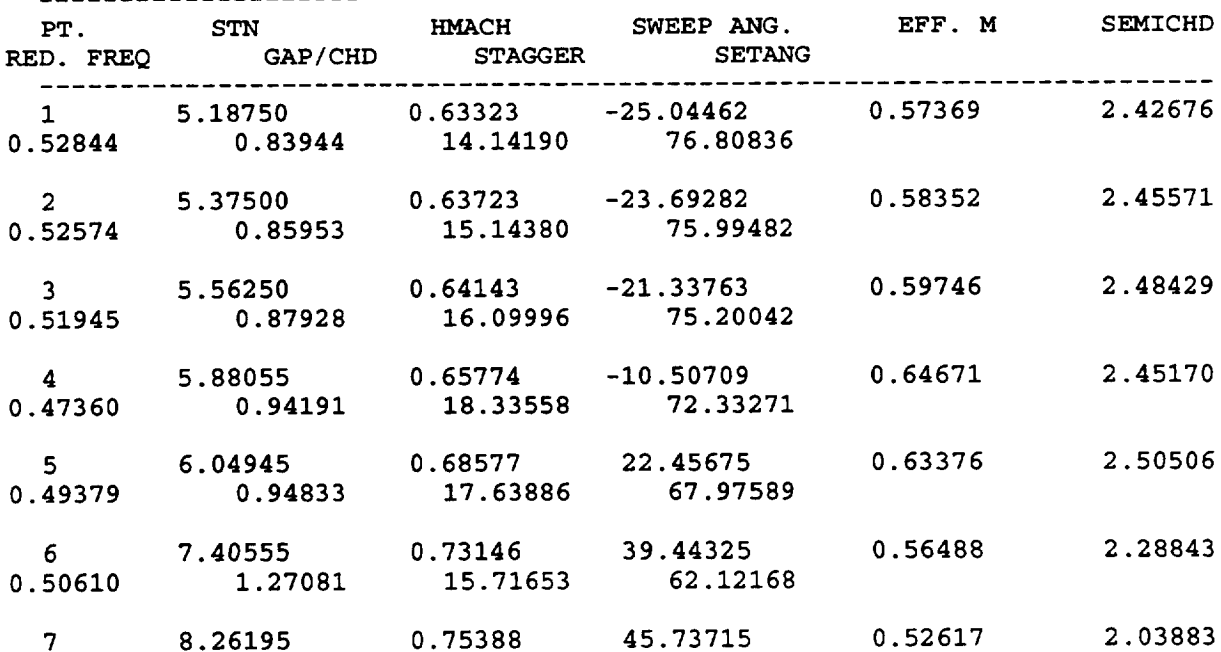

```
0.48407 1.59133 14.58067
59.64454
  8 9.56290 0.78808
                                 53.43972
                                              0.46943
1.65669
0.44088 2.26677 11.44750
                                   56.24627
                                                          1.28890
  9 10.69015 0.81715
                                 57.25675
                                              0.44198
0.36431 3.25705 9.16351
                                   53.96537
                                             0.40166
                                                          1.07397
 I0 11.28750 0.83327
                                 61.18180
                                   52.89609
0.33403 4.12729 7.57835
 -------------------------
                       ** ENTERED AMAP **
    W0 = 1693.989044
    XMACHA = 0.600000
****lines deleted for brevity*** *
LEAVING AMAP
     REF FREQ = 0.169E+04 RAD/SEC, = 0.270E+03 HZ
    EIGZC: INFER AND IER = 0 0
     INTER BLADE PHASE ANGLE = 225.000
     1 -TH DAMPING(HZ) = -0.13918E+03
     1 -TH FREQ (HZ) = 0.79043E+03
     2 -TH DAMPING(HZ) = -0.30001E+03
     2 -TH FREQ (HZ) = 0.20992E+03
     3 -TH DAMPING(HZ) = 0.24343E+01
     3 -TH FREQ (HZ) = 0.27027E+03
     4 -TH DAMPING(HZ) = -0.I0693E+03
     4 -TH FREQ (HZ) = 0.36481E+03
    SMALLEST DAMPING VALUE = 0.24343E+01 HZ
    CORRESPONDING FREQUENCY = 0.27027E+03 HZ
    CORRESPONDING INTERBLADE PHASE ANGLE = 225.0 DEG
```
**The calculated damping value** obtained **above for M (Mach number) = 0.6, and for the phase angle of 225 degrees is positive indicating instability. The 2DASTROP program is again run for M=0.55, and the following eigen values are** obtained after 3rd iteration.

```
ifast = 3
(third iteration)
    *** ENTERED PRPAN ***
    FREE STREAM MACH NO = 0.55000
    ** ENTERED RELVEL(SPEED OF SOUND)= ** 0.13560E+05
    ***LEAVING RELVEL***
   REFERENCE FREQUENCY(RAD/SEC & HZ) = 1679.50802 267.30200
 IPRNT= 0
 \begin{array}{cccc} \texttt{PT.} & \texttt{STN} & \texttt{HMACH} & \texttt{SWEEP ANG.} & \texttt{EFF. M} & \texttt{SEMIC} \end{array}RED. FREQ
GAP/CHD STAGGER SETANG
```
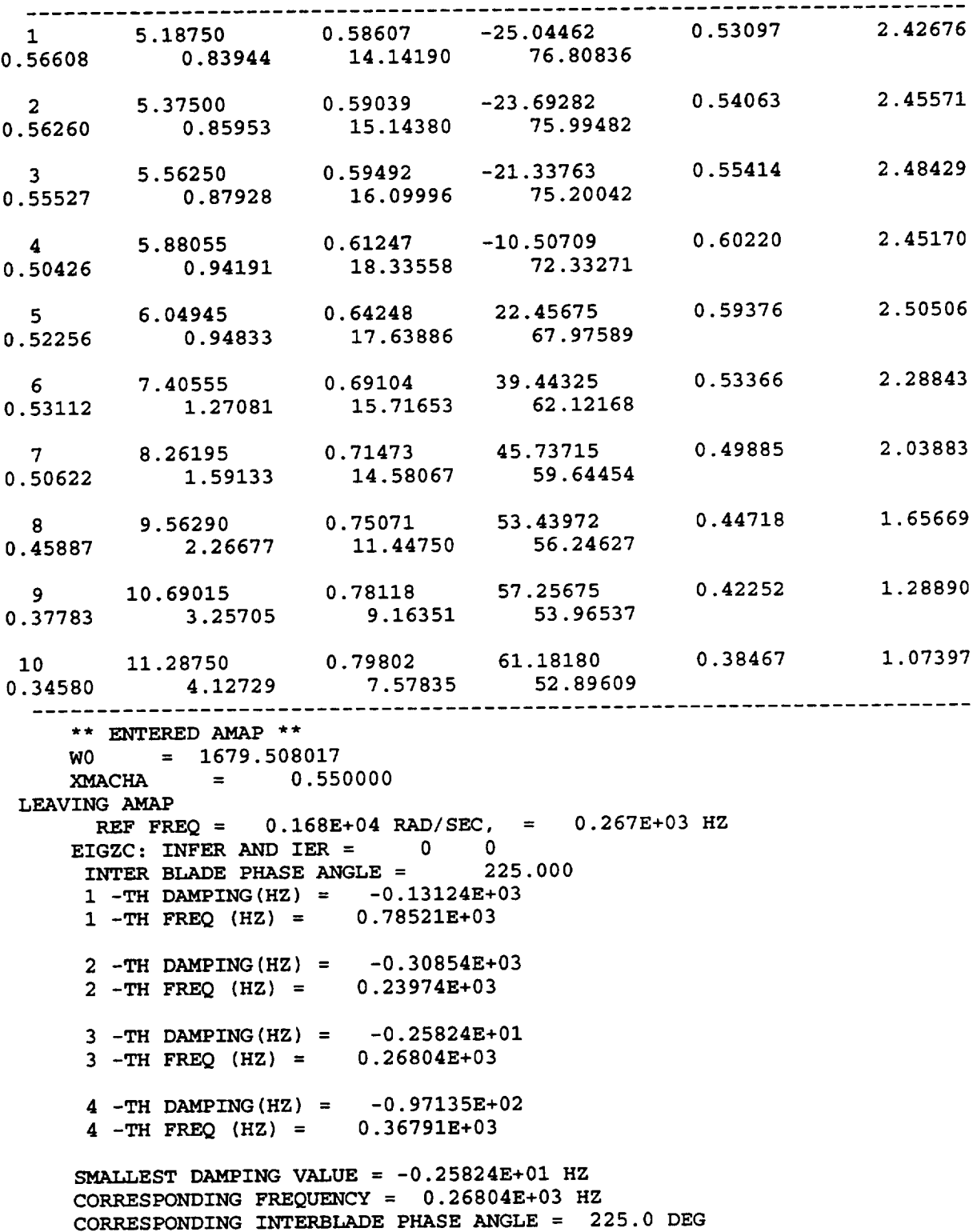

The **calculated damping shows a negative value for M=0.55, indicating the blade is stable. The flutter Mach number can be interpolated to zero damping,** to **give about 0.575, which is very close** to **the experimental value of 0.58.**

#### 4.8 **Program Calling Tree**

The following is the static calling tree for the 2DASTROP code:

**MAIN --------DATAP** 

```
| ......PRPAN-----------AMAP------ATITLE
                          1------CTVP
                          |------DEINVE
                          |.....NCOTEW
                          |------PRMATX------REALMP
                          |------RAO------------GAUSSR
                                       l------ LM
                          |------SSCASC---------AKAPM
                                        |-------AKAPPA
                                        1-------AKP2l-------ALAMDA|-------ASYCON
                                        1-------DLKAPM|-------DRKAPM
             |-------- EIGEN2------EIGZC------ELZHC
                                       I---ELZVC------UERTST-----UGETIO
                                                              I--USPKD
                                        |---UERTST------UGETIO
                                                   I-USPKD
             I------ RELVEL ------INFLOW
                          I------INTERP
                          I------VCROSP
| ......QNEWTU------PRPAN------AMAP------ATITLE
                          |......CTVP
                          |------DEINVE
                          I------NCOTEW
                          |------PRMATX------REALMP
                          |------RAO ------------GAUSSR
                                        1------ LM
                          |------SSCASC---------AKAPM
                                        I-------AKAPPA1-------AKP2I-------ALAMDA
                                        I-------ASYCON
                                        |-------DLKAPM
                                        |-------DRKAPM
                          |-------- EIGEN2------EIGZC---ELZHC
                                              |-----ELZVC--UERTST-UGETIO
                                                                  I--USPKD
                                              |------UERTST-----------UGETIO
                                                           |------------USPKD
                          |------ RELVEL ------INFLOW
                                        |......INTERPI------VCROSP
|------READMV
|.......RPLACE
|------SMAP
```
#### 5. **ACKNOWLEDGEMENTS**

**The authors thank D. C. Jantzke** and **R. Srivastava for helpful suggestions in preparing this manual. This work was supported by NASA grant NAG-1137 from NASA Lewis Research Center. O. Mehmed and G.L. Stefko are the** grant **monitors.**

#### **6. REFERENCES**

- <sup>o</sup> Reddy, T.S.R., **et al,** "A Review of Recent **Aeroelastic** Analysis Methods for Propulsion at NASA Lewis Research Center", NASA TP 3406, December 1993.
- . Narayanan, G.V., and Kaza, K.R.V., "ASTROP2 Users Manual: **A** Program for Aeroelastic Stability Analysis of Propfans", NASA TM 4304, August **1991.**
- 3. **Lawrence, C.,** Aiello, R.A., Ernst, M.A., and McGee, O.G., "A NASTRAN Primer for the Analysis of Rotating Flexible Blades", NASA TM 89861, 1987.
- **4.** Rao, **B.M.** and Jones, W.P., "Unsteady Airloads on a Cascade of Staggered Blades in Subsonic Flow, Unsteady Phenomena in Turbomachinery", AGARD-CP-177, 1975, pp. 32-1 to 32-10.
- **5. Adamczyk,** J.J., **and Goldstein,** M.E., "Unsteady Flow in **a** Supersonic Cascade with Subsonic Leading Edge Locus", *A/AA Journal,* Vol. 16, No. 12, Dec. 1978, pp. 1248-1254.
- <sup>o</sup> **Kaza,** K.R.V., Mehmed, **O.,** Narayanan, **G.V.,** and Murthy, D.V., "Analytical Flutter Investigation of a Composite Propfan Model", *Journal of Aircraft,* Vol. 26, No. 8, Aug., 1989, pp. 772-780.
- **7.** Mehmed, O., and **Kaza,** I\_R.V., "Experimental **Classical Flutter** Results of a Composite Advanced Turboprop Model", NASA TM 88792, 1986.
- <sup>o</sup> Mahajan, **A.J.,** Lucero, **J.,** Mehmed, O., **and Stefko, G.,** "Aeroelastic Stability Analyses of Two Counter Rotating Propfan Designs for a Cruise Missile Model", AIAA Paper 92-2218, Presented at 33rd AIAA/ ASME/ ASCE/ AHS */ASC* Structures, Structural Dynamics, and Materials Conference, April 13-15, 1992, Dallas, Texas, part 2, pp. 1303-1313 (also NASA TM 105268, April 1992)

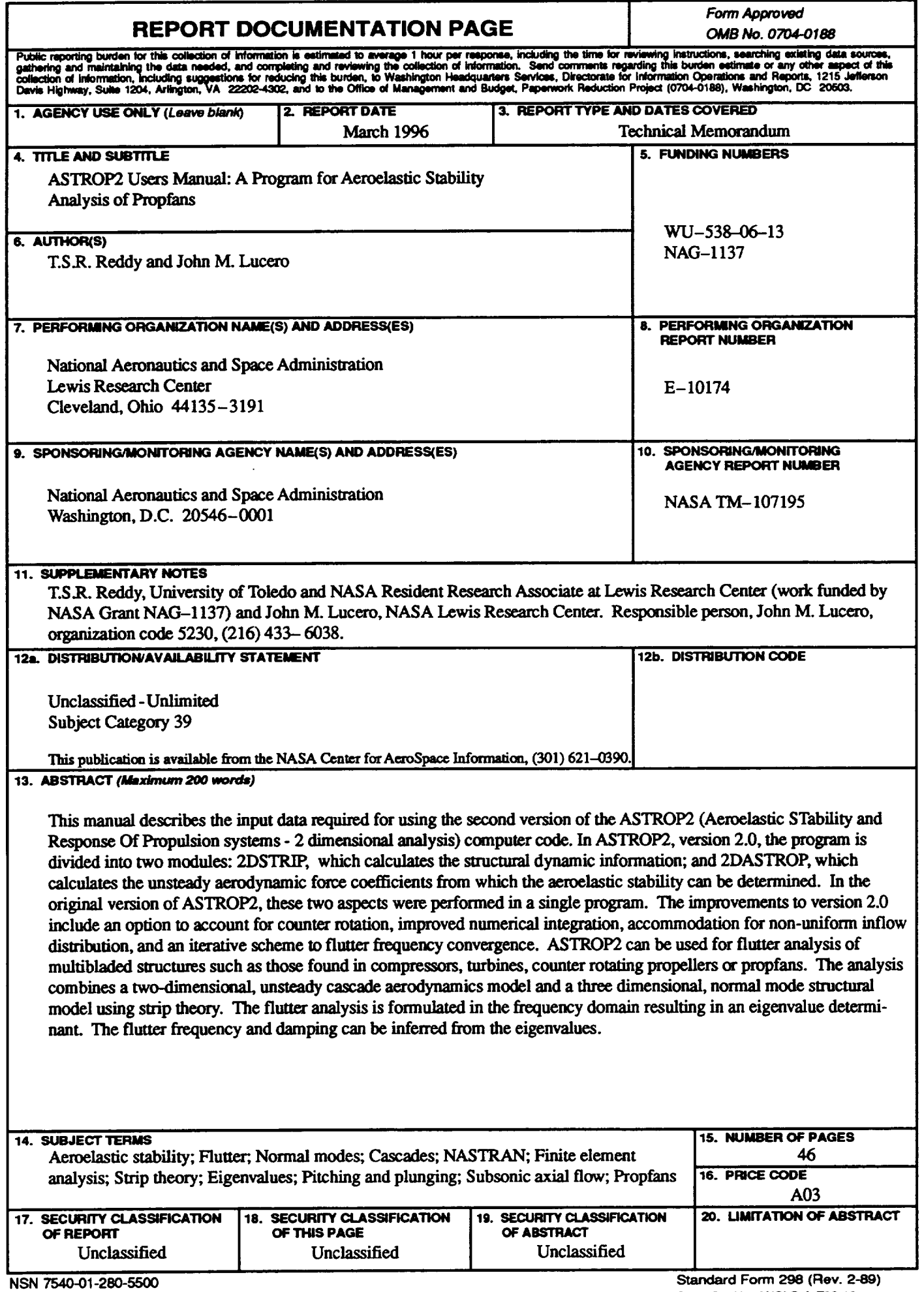

 $\bar{\nu}$ 

Prescribed by ANSI Std. Z39-18<br>298-102

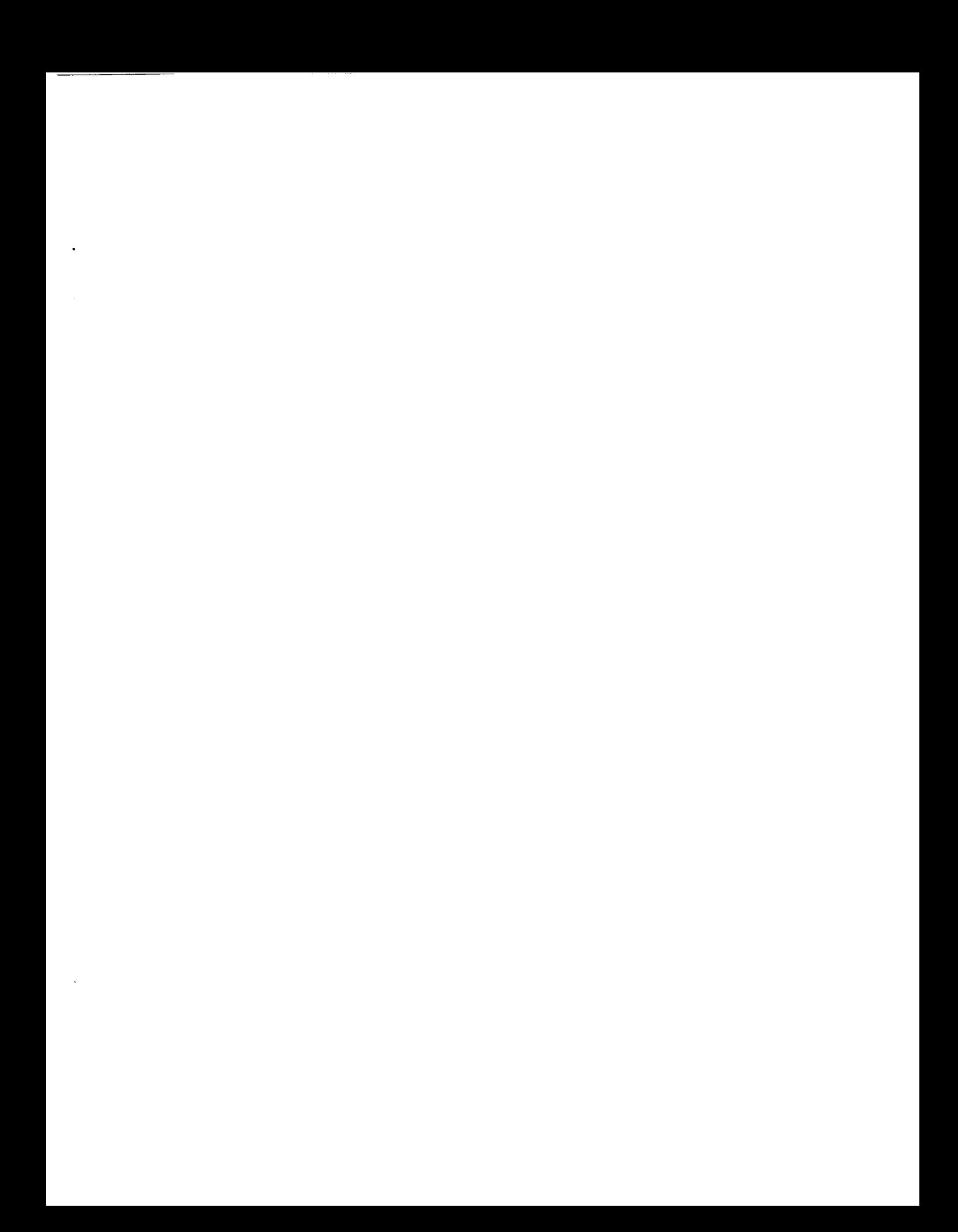

National Aeronautics and<br>Space Administration

k,

 $\hat{\boldsymbol{\theta}}$ 

Lewis Research Center<br>21000 Brookpark Rd.<br>Cleveland, OH 44135-3191

Official Business<br>Penaity for Private Use \$300

POSTMASTER: If Undeliverable - Do Not Return

 $\frac{1}{2}$